Департамент образования администрации Владимирской области Областное государственное учреждение среднего профессионального образования «Вязниковский механико-технологический техникум»

# **МЕТОДИЧЕСКИЕ УКАЗАНИЯ ПО КУРСОВОМУ ПРОЕКТИРОВАНИЮ ПО ДИСЦИПЛИНЕ**

# **«КОТЕЛЬНЫЕ УСТАНОВКИ»**

/для студентов специальности 140102 «Теплоснабжение и теплотехническое оборудование»/ Методические указания рассмотрены и утверждены на заседании цикловой комиссии общепрофессиональных и теплотехнических дисциплин

 Протокол № \_\_\_\_\_\_\_\_\_ от « $\_\_\_$   $\_\_$  200 г.

> Председатель комиссии общепрофессиональных и теплотехнических дисциплин \_\_\_\_\_\_\_\_\_\_ Соколов В.С.

 Методические указания составил преподаватель ОГОУ СПО «Вязниковский механико-технологический техникум» Серов С.В.

 Рецензент: Зам. главного энергетика ОАО «ОСВАР» Столяров С.А. Преподаватель теплотехнических спецдисциплин ОГОУ СПО «Вязниковский механикотехнологический техникум» Л.В. Хорохонова

#### **Введение**

Курс «Котельные установки» является ключевым в подготовке специалистовтехников для обслуживания промышленной теплоэнергетики, так формирует у студентов знания в области наиболее сложных теплообменных аппаратов, где представлено большинство процессов теплообмена, а также закрепляет знания полученные студентами в курсах: «Теоретические основы теплотехники», «насосы», «экология», «гидравлика», «материаловедение».

Знания, полученные при изучении курса, закрепляются в курсовом проекте. В процессе выполнения курсового проекта студенты должны приобрести практические навыки в расчете парового или водогрейного котла, более глубоко усвоить теоретические положения и ознакомиться с действующими нормативными материалами, а также подготавливаются к выполнению дипломного проекта.

При выполнении курсового проекта студенты должны произвести тепловой, аэродинамический и, по возможности, прочностной расчеты.

Существуют два вида теплового расчета: конструктивный и поверочный. Первый используется для проектирования новой конструкции котлоагрегата и чаще всего предлагается будущим инженерам-проектировщикам. Второй вид расчета\_ поверочный -чаще предлагается техникамэксплуатационникам.

Руководитель проекта может задать любой вид расчета, но в настоящих методических указаниях рекомендуется поверочный расчет с элементами конструктивного расчета отдельных поверхностей нагрева.

При выполнении курсового проекта можно применять вычислительную технику, особенно при расчете I *–* θ диаграммы продуктов сгорания.

#### **Задача курсового проектирования . Объем проекта.**

При курсовом проектировании закрепляются знания теоретических курсов и приобретаются навыки пользования расчетными нормативными и проектными материалами. Студенты осваивают тепловой, аэродинамический расчеты, детально изучают конструкцию заданного типа парового котла и условия его эксплуатации.

На основе теплового расчета студенты проводят принципиальную проработку поверхностей нагрева котлоагрегата. Она заключается в определении необходимых размеров радиационной тепловоспринимающей поверхности топочной камеры, конвективных поверхностей нагрева, обеспечивающих заданную производительность, а также максимальную эффективность. Полученную в ходе теплового расчета поверхность нагрева нужно разместить в котлоагрегате с указанием числа труб в ряду, числа рядов, шага труб, обеспечением расчетной скорости газов. Устанавливаются габаритные размеры основных частей парового котла – топки, конвективных поверхностей нагрева:

пароперегревателя, экономайзера, воздухоподогревателя, Определяются воздушно-газовые сопротивления всех частей котла с указанием общего сопротивления и выбора тягодутьевых устройств.

Курсовой проект состоит из расчетно-пояснительной записки, включающей описание котла, поверочный тепловой расчет, определение воздушно-газовых сопротивлений и двух листов чертежей

#### Методические указания к расчету парового котла

Каждому студенту выдается индивидуальное задание, которое включает:

- Тип котла:
- Номинальная производительность;
- Давление пара;
- Температура перегретого пара;
- Месторождение и марка топлива;
- Температура питательной воды;
- Величина непрерывной продувки;
- Хвостовые поверхности нагрева.

Кроме указанных, могут быть заданы и другие параметры, необходимые для расчета (температура горячего и холодного воздуха, способы его подогрева, температура воды на выходе из экономайзера и т.д.)

Тепловой расчет котлоагрегата выполняется студентами в международной системе единиц (СИ).

По ходу расчета необходимо давать краткие обоснования и соответствующие пояснения.

Разделы работы обязательно отделяются четко оформленными заголовками. Иллюстрации (на миллиметровке) должны содержать  $I - \theta$  диаграмму продуктов сгорания и другие необходимые для выполнения задания схемы и диаграммы. Графическая часть курсового проекта состоит из двух листов формата 594х841. Пояснительная записка и графическая часть должны удовлетворять требованиям ЕСКД ГОСТ 2.105-79 и ГОСТ 2.106-68.

Спецификация вшивается в пояснительную записку. В нее вносятся составные части, относящиеся к специфицируемому изделию. Спецификация выполняется и оформляется на отдельных листах формата А 4 по форме согласно ЕСКД Исходными геометрическими параметрами для выполнения чертежей парового котла и его отдельных поверхностей нагрева являются величины, полученные при тепловом расчете и из литературы.

Чертежи должны содержать основные габаритные и характерные размеры. На отдельных поверхностях нагрева должны быть обозначены габариты, шаги труб, число и диаметр параллельно включенных труб и т.д.

На чертежах проекций должны быть изображены лазы, предохранительные клапаны и другая арматура, входные и выходные коллекторы пучков, сепарационные и продувочные устройства.

Студент должен детально разобраться в конструкции узлов и дать объяснения по их выполнению, условиям работы, сборке и разборке, а также назначению и месту в конструкции котлоагрегата.

#### Таблица 3.1. Расчетные значения присосов воздуха в топку и в газоходы паровых и водогрейных котлов при номинальной нагрузке

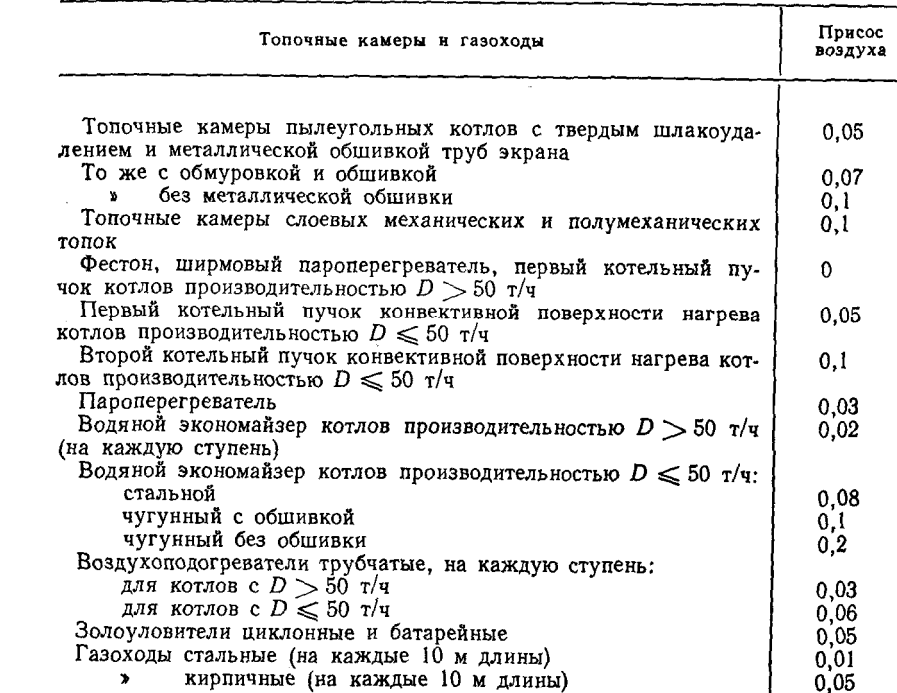

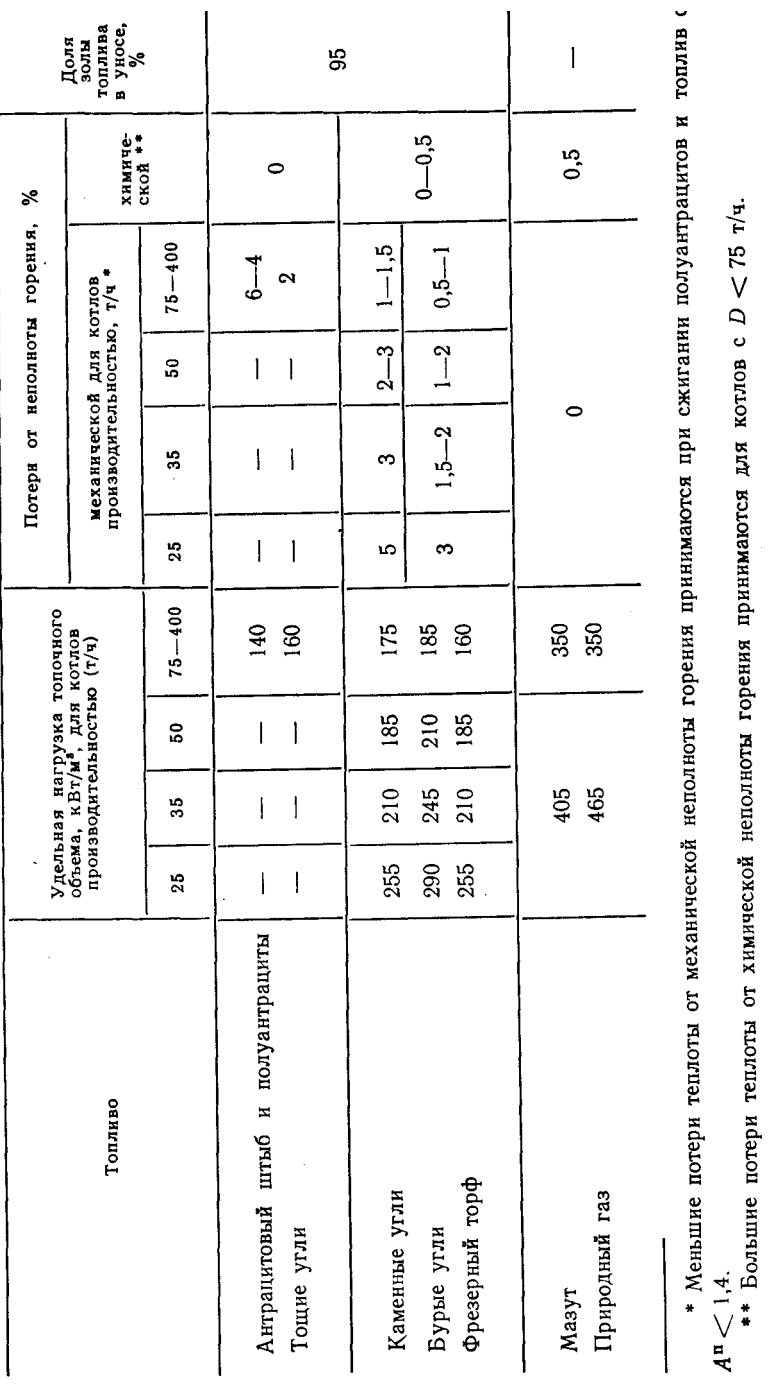

Таблица 4.4. Расчетные характеристики камерных топок при сжигании газа,

Кроме того, неооходимо проанализировать условия эксплуатации отдельных узлов и причины выхода их из строя.

Курсовая работа содержит следующие разделы:

Введение.

т/ч.

75

 $\vee$ 

 $\overline{a}$ 

 $\ddot{\circ}$ 

котлов

ДЛЯ

принимаются

горения

неполноты

химической

5

теплоты

Большие потери

- 1. Цель проекта.
- 2. Описание котла.
- 3. Характеристика котла.
- 4. Технологическая часть.
- 4.1 Исходные характеристики топлива.
- 4.2 Определение объемов воздуха, продуктов сгорания и энтальпии продуктов сгорания
- 4.3 Тепловой баланс парогенератора или водогрейного котла
- 4.4 Расчет теплообмена в топке.
- 4.5 Расчет пароперегревателя
- 4.6 Расчет конвективных пучков
- 4.7 Расчет и выбор водяного экономайзера.
- 4.8 Расчет воздухоподогревателя.
- 5. Аэродинамический расчет котлоагрегата.
- 6. Вывод
- 7. Графическая часть.

Лист 1: Продольный или поперечный разрез котлоагрегата совместно с хвостовыми поверхностями нагрева.

Лист 2: План котельного агрегата с хвостовыми поверхностями нагрева.

#### Методика расчета 4. Технологическая часть

# 4.1 Исходные данные для расчета продуктов сгорания топлива

4.1.1 Расчетные характеристики топлива приведены в таблице 2.1, 2.2 Л-1. Из таблиц необходимо выписать состав топлива и, если необходимо, произвести перерачет на рабочую массу топлива с учетом заданной зольности А° и влажности  $W^p$  (табл.2.6 Л-1).

4.1.2 Коэффициент избытка воздуха  $\alpha_m$  принимается в зависимости от вида топлива и способа его сгорания по табл. 3.2 Л-1.

4.1.3 Расчетная схема газовоздушного тракта котла строится с целью определения направления потоков воздуха и продуктов сгорания, определения взаиморасположения и последовательности омывания газами поверхностей нагрева, а также с целью представления основной информации для последующих расчетов топочной камеры, конвективной части котла и хвостовых поверхностей нагрева.

На схеме условно показываются: подвод к котлу топлива и его марка (месторождение); подвод воздуха к котлу; линии тока продуктов сгорания в топочной камере, камере догорания, конвективных пучках и хвостовых поверхностях нагрева; значение коэффициента избытка воздуха за горелкой  $(a_r)$ , на выходе из топки  $(a_r)$ , за котлом  $(a_k)$ , на входе и выходе экономайзера или воздухоподогревателя  $(a\xi, a^2, \mu\pi a\zeta_m, a^2_m)$ ; тип применяемых горелок или топочного устройства.

Пример схемы приведен на рисунке.

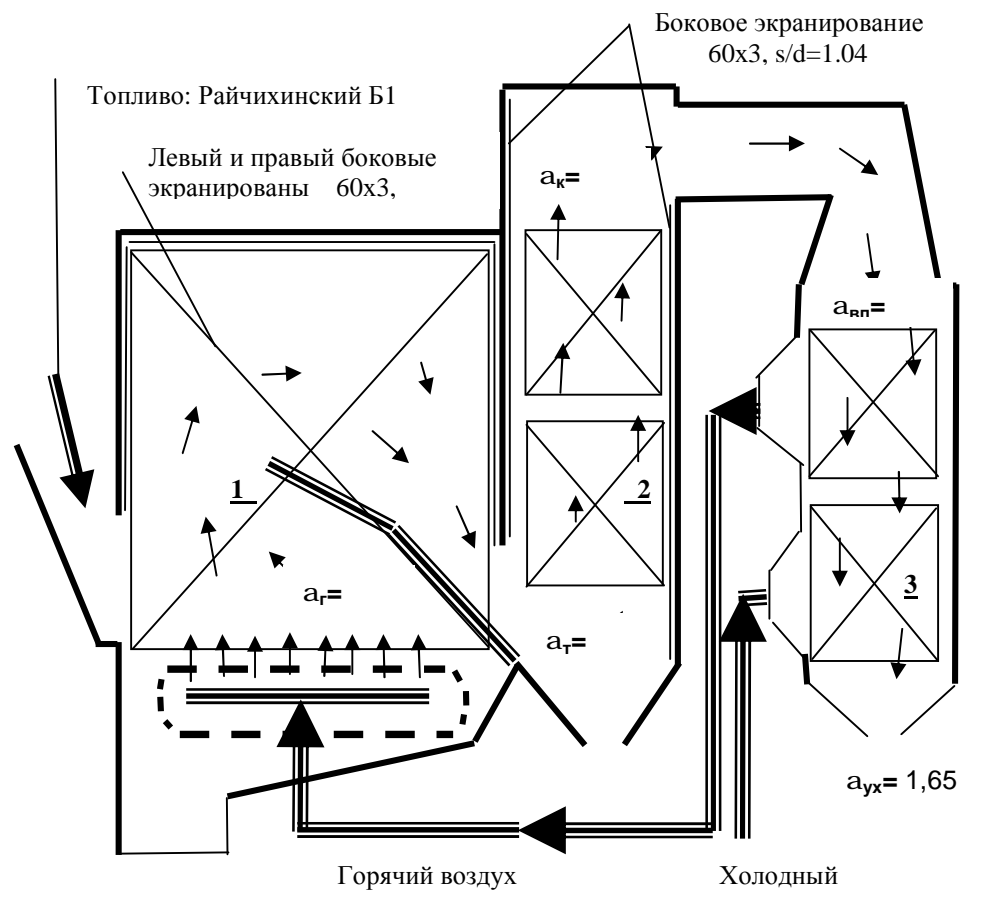

Расчетная схема газо-воздушного тракта

- где  $1 3k$ ран топки: трубы  $60x3$ ,  $s/d = 1.0$ ;
- 2 конвективные пакеты из труб 28х3;  $S_1 = 50$ ;  $S_2 = 45$ ;
- 3 воздухоподогреватель или водяной экономайзер (чугунный, стальной)
- 4.1.4 Используя схему котла, выписать необходимые поверхности нагрева, именуемые в дальнейшем газоход, и по каждому из них определить долю присосов воздуха ∆α;

 ∆α определяется по табл. 3.1 Л-1. Коэффициент избытка воздуха за газоходами определяется нарастающим итогом путем суммирования избытка воздуха за предшествующим газоходом с присосом очередного по ходу газов по формуле:  $\alpha_r'' = \alpha_r' + \Delta \alpha_m$ где г – газоход (поверхность нагрева)

#### 1 аолица 4.0. Потеря теплоты от наружного охлаждения парового котла

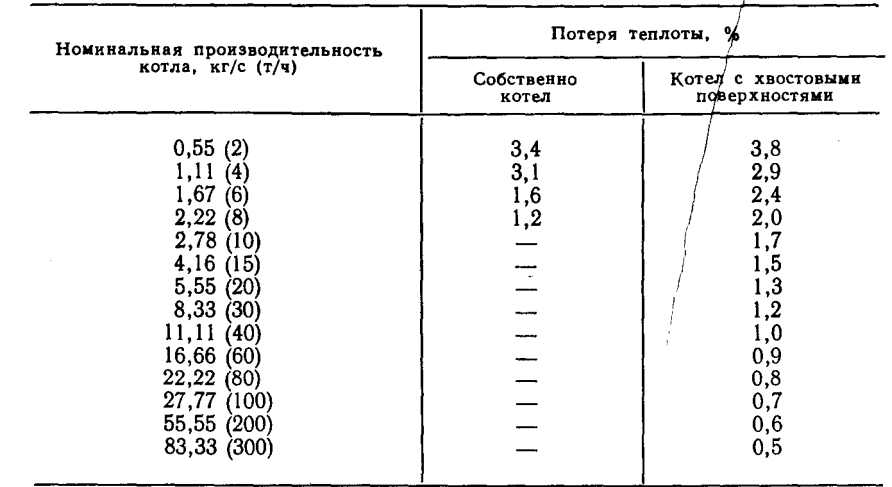

# Таблица 4.6. Потеря теплоты от наружного охлаждения<br>водогрейного котла (ориентировочно)

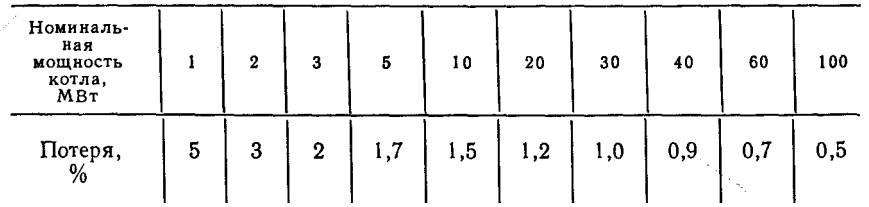

Для парогенераторов низкого давления с хвостовыми поверхностями нагрева температуру входящих газов рекомендуется принимать не менее следующих значений (°С):

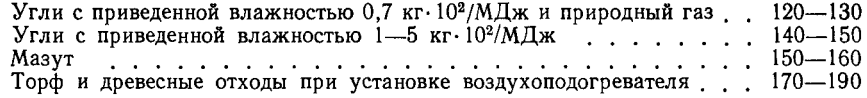

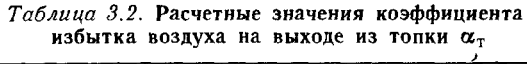

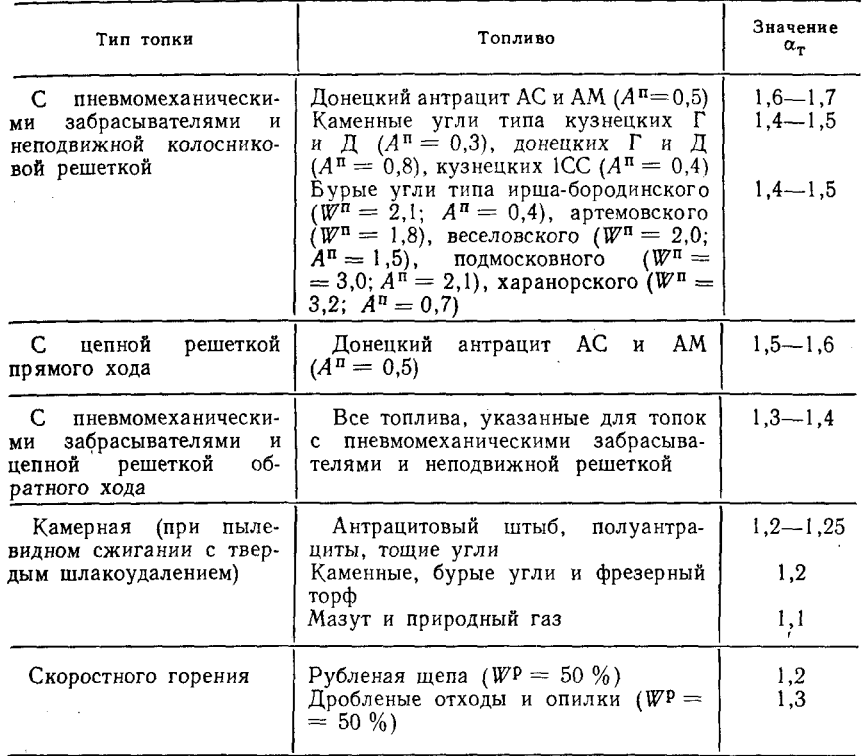

Примечание. Меньшие значения  $\alpha$ - для паровых котлов производительностью  $D > 10$  т/ч.

7. " - на входе в газоход и на выходе из газохода соответственно

Например,  $\alpha_m'' = \alpha_m' + \Delta \alpha_m$ , где m – топка и т.д. по ходу движения дымовых газов.

4.1.5 Средний коэффициент избытка воздуха:

$$
\alpha_{\rm r}^{\rm cp} = \frac{(\alpha_{\rm r}' + \alpha_{\rm r}'')}{2}
$$

Например,

 $4.2$ 

$$
\alpha_m^{\quad cp} = \frac{(\alpha_m' + \alpha_m'')}{2}
$$

Расчет объемов воздуха и продуктов сгорания топлива.

где а "' - избыток воздуха перед газоходом, равный избытку воздуха за предыдущим газоходом.

 $\alpha_m'' = \alpha_{nn'}'$  и т.д. (*nn* - пароперегреватель).

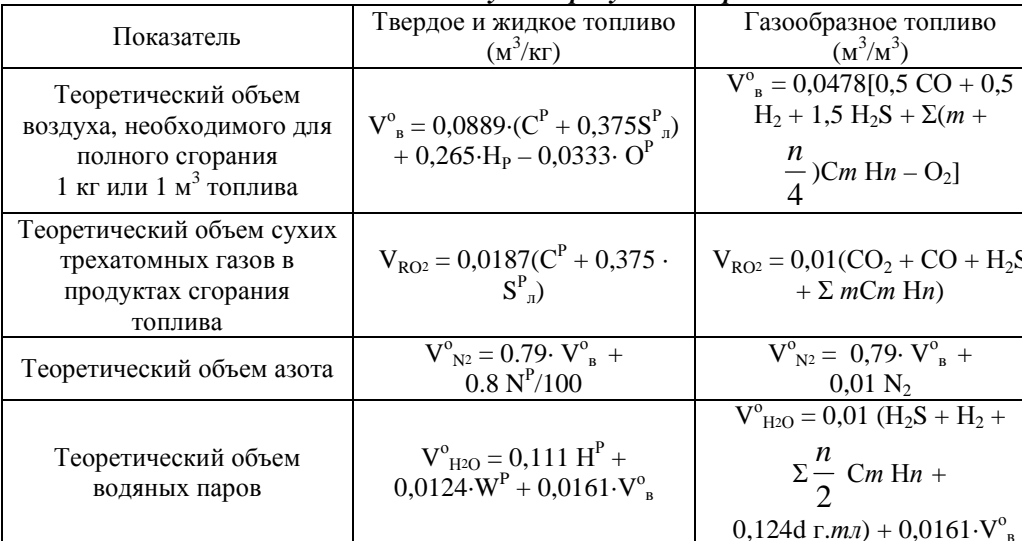

При расчетах в формулы вводятся содержания компонентов топлива в объемных процентах. Величины ти и правны соответственно числам атомов углерода и водорода в химической формуле углеводородов, входящих в состав данного топлива.

 $d$  г.*т.л* – влагосодержание газообразного топлива 1 м<sup>3</sup> сухого газа, принимается 10 г/м<sup>3</sup>. Дальнейший расчет объемов продуктов сгорания с учетом избытка воздуха

(a>1) производится по одним и тем же формулам для всех видов топлива.

Действительный объем водяных паров м<sup>3</sup>/кг (м<sup>3</sup>/ м<sup>3</sup>):

 $V_{H2O} = V^{\circ}_{H2O} + 0.0161(\alpha_{cp} - 1) \cdot V^{\circ}_{B}$ 

Определяем суммарный объем продуктов сгорания м<sup>3</sup>/кг (м<sup>3</sup>/ м<sup>3</sup>):

 $V_{\alpha z} = V_{RQ2} + V_{PQ2}^{\circ} + V_{H2Q} + (\alpha_{cn} - 1) \cdot V_{B}^{\circ} + 0.0161(\alpha_{cn} - 1) \cdot V_{B}^{\circ}$ 

Парциальное давление трехатомных газов и водяных паров:

$$
P_{RO2} = \frac{V_{RO2}}{V_{\partial z}} \cdot P
$$

$$
P_{H2O} = \frac{V_{H2O}}{V_{\partial z}} \cdot P
$$

Так как практически  $P = 1$  атм., то парциальные давления численно равны их объемным долям  $P_{RO2} = r_{RO2}$ 

$$
\mathbf{P}_{\text{H2O}} = r_{\text{H2O}}
$$

Общая объемная доля трехатомных газов и водяных паров

$$
r_n = r_{\text{RO2}} + r_{\text{H2C}}
$$

Результаты расчета объемов продуктов сгорания и парциальных давлений сводим в таблицу1:

Объемы продуктов сгорания, объемные доли трехатомных газов, концентрация

 $30$ Лы.

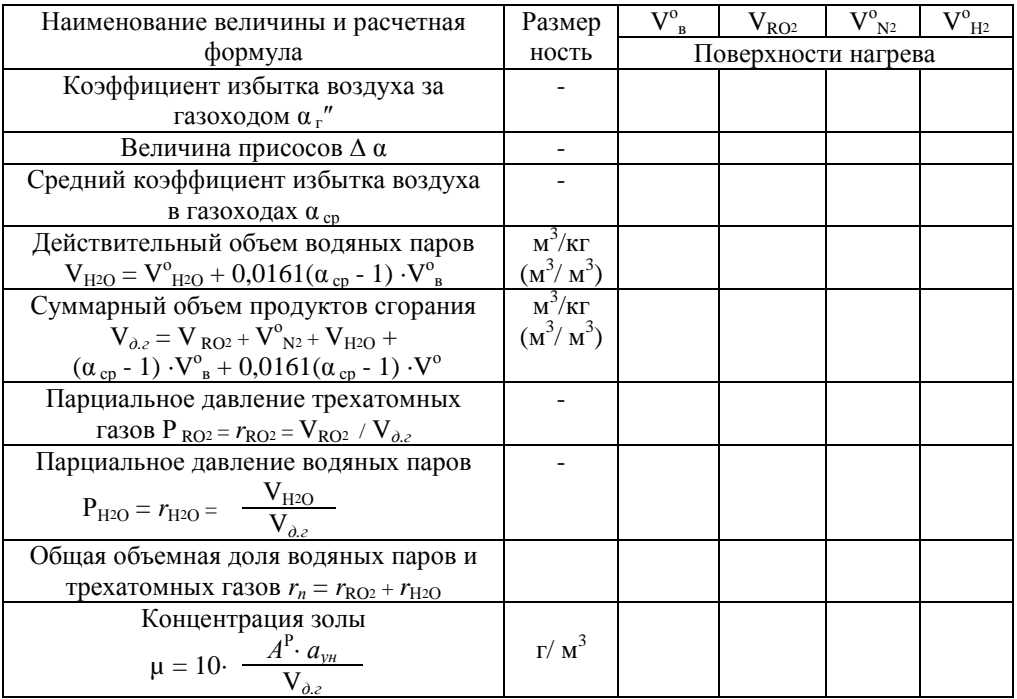

Примечание:  $a_{vu}$ - доля золы топлива, уносимая газами, для камерных топок при сжигании твердого топлива  $a_{vu} = 0.95$ , для слоевых топок по табл. 4.1-4.4 Л-1

## Энтальпия воздуха и продуктов сгорания.

Энтальпия сгорания определяется на 1 кг твердого или жидкого топлива или на 1 м<sup>3</sup> сухого газообразного топлива по формуле:

 $I_{\partial z} = I_{\partial z}^0 + (\alpha_{cp} - 1) I_{\theta}^0 + I_{37}$ ,  $\kappa \Delta x / \kappa \Gamma (\kappa \Delta x / \lambda^3)$ 

где  $I^0_{\partial z}$  – энтальпия теоретического объема продуктов сгорания для всего<br>выбранного диапазона температур (100-2200<sup>0</sup>C)<br> $I^0_{\partial z} = V_{RO2} (c\theta)_{RO2} + V^0_{N2}(c\theta)_{N2} + V^0_{N2}(c\theta)_{N2}$ . кЛж/кг (кЛж/м<sup>3</sup>)

$$
_{\partial_{\cdot}z} = V_{RO2} (c\theta)_{RO2} + V_{~N2}^{\circ}(c\theta)_{~N2} + V_{~H2O}^{\circ}(c\theta)_{~H2O}, \kappa \Box \kappa \alpha \kappa \left( \kappa \Box \kappa \Delta \kappa \right)^3)
$$

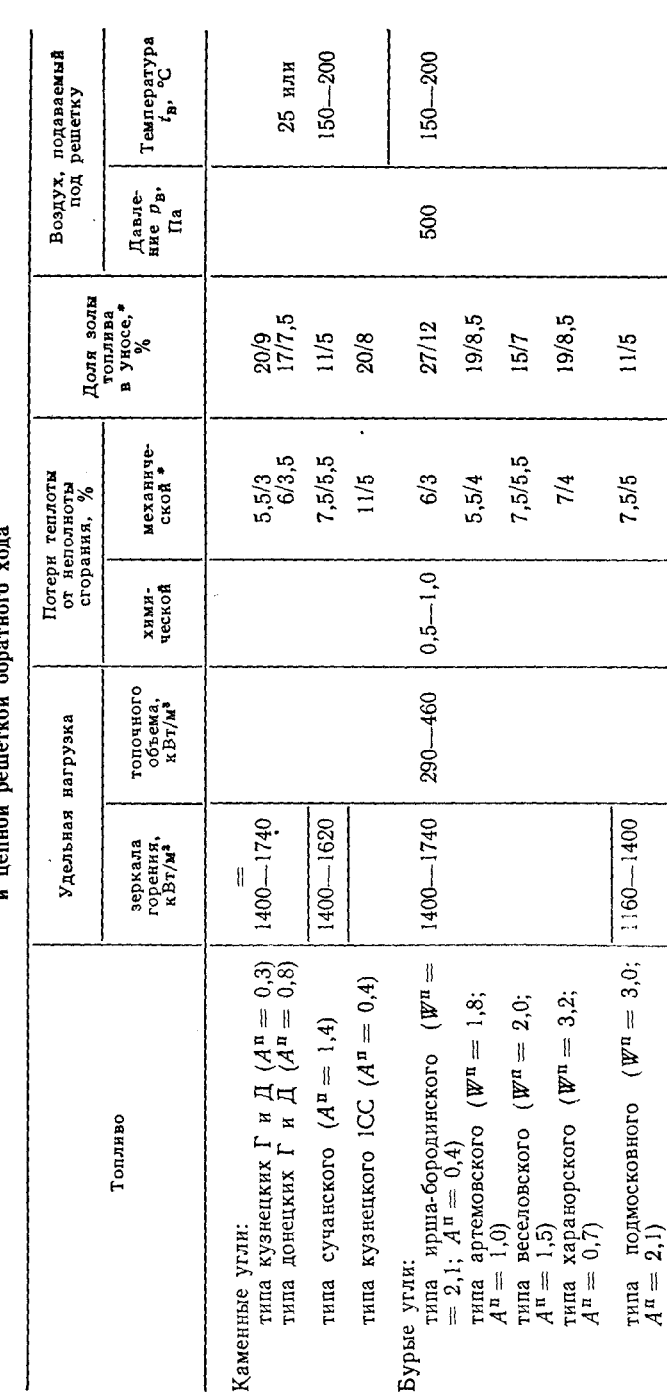

забрасывателями

с пневмомеханическими

слоевых топок

Таблица 4.2. Расчетные характеристики

дутьем острым  $\mathbf{r}/\mathbf{r}$ . топок с  $\frac{1}{2}$ для  $\overline{a}$ паровых котлов производительностью для топок, не оборудованных средствами уменьшения уноса, знаменатель значения параметров для Меньшие  $\dot{\omega}$  $\mathbf{z}$ возвратом уноса.<br>Примечан • Числитель

 $\mathbf{r}$ 

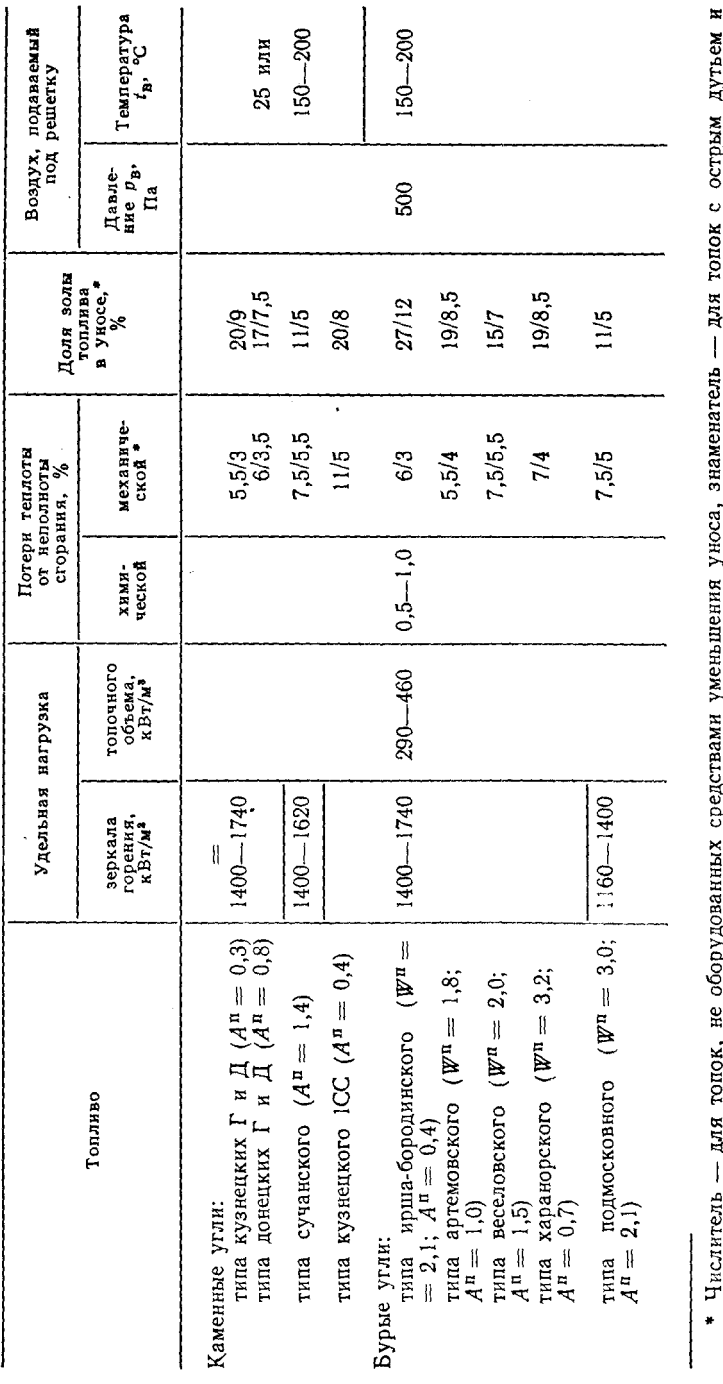

Таблица 4.2. Расчетные характеристики слоевых топок с пневмомеханическими забрасывателями<br>В передне и пенной решеткой обратного хода

 $\mathbf{r}/\mathbf{q}$ .  $\supseteq$  $\Lambda$  $\mathcal{Q}$ котлов, производительностью ларовых Меньшие значения параметров для ئە  $\mathbf{x}$ возвратом уноса.<br>Примечан где (с $\theta$ )<sub>RO2</sub>, (с $\theta$ )<sub>N2</sub>, (с $\theta$ )<sub>H2O</sub> - средние удельные энтальпии газов, входящих в состав продуктов сгорания, к $\bar{A}$ ж/м<sup>3</sup> табл.3.4 (Л-1)

 $I<sup>0</sup>$  – энтальпия теоретического объема воздуха для всего выбранного диапазона температур (100-2200°С)

$$
\overline{I}_{\ \theta}^{0} = V_{\ \theta}^{0}(c\theta)_{\theta}
$$

 $(c\theta)_6$  – энтальпия 1м<sup>3</sup> воздуха, кДж/м<sup>3</sup>, принимается для каждой выбранной температуры по табл. 3.4 (Л-1)

 $I^e_{\nu\nu\sigma}$  – энтальпия избыточного количества воздуха для всего выбранного диапазона температур (100-2000<sup>0</sup>С)

$$
I^{\text{e}}_{\text{us}6} = (\alpha_{\text{cp}} - 1) I^{\text{0}}_{\text{e}}, \kappa \text{A} \kappa / \kappa \text{F} (\kappa \text{A} \kappa / \text{m}^3)
$$

Если приведенная величина уноса золы из топки

$$
100 \cdot \frac{a_{\gamma\mu} A^P}{Q^P_H} > 6,
$$

то к энтальпии дымовых газов следует добавить энтальпию золы:

 $I_{3n} = 0.01 \cdot a_{\nu} A^P(c\theta)_{3n}$ , где

 $(c\theta)_{32}$  – энтальпия 1 кг золы, кДж/кг, определяется по табл. 3.4 (Л-1) Результаты расчета энтальпии продуктов сгорания по газоходам котлоагрегата сводят в таблицу 2.

Данные таблицы 2 позволят в последующих расчетах по температуре продуктов сгорания определить энтальпию

$$
I_x = \frac{I_{\delta} - I_u}{100} \quad (t_{u36} - t_u) + I_u , \quad (I)
$$

или, наоборот, по энтальпии продуктов сгорания - их температуру

$$
\mathbf{t}_x = \mathbf{t}_M + \frac{\mathbf{I}_{u36} - \mathbf{I}_M}{\mathbf{I}_6 - \mathbf{I}_M} \cdot 100 \quad \text{(II)}
$$

При этом производится линейная интерполяция в интервале температуры 100 К.  $I_6$ и  $I_u$  – энтальпии, соответствующие большей и меньшей температурам искомого интервала температур, приведенным в табл. 3.5 (Л-1)

 $t_{use}$  – температура, для которой вычисляется энтальпия,  ${}^{0}C$ ;  $t_{M}$  – температура, соответствующая меньшей энтальпии искомого интервала,  ${}^0C$ ;  $I_{u36}$  - энтальпия, по значению которой определяется температура.

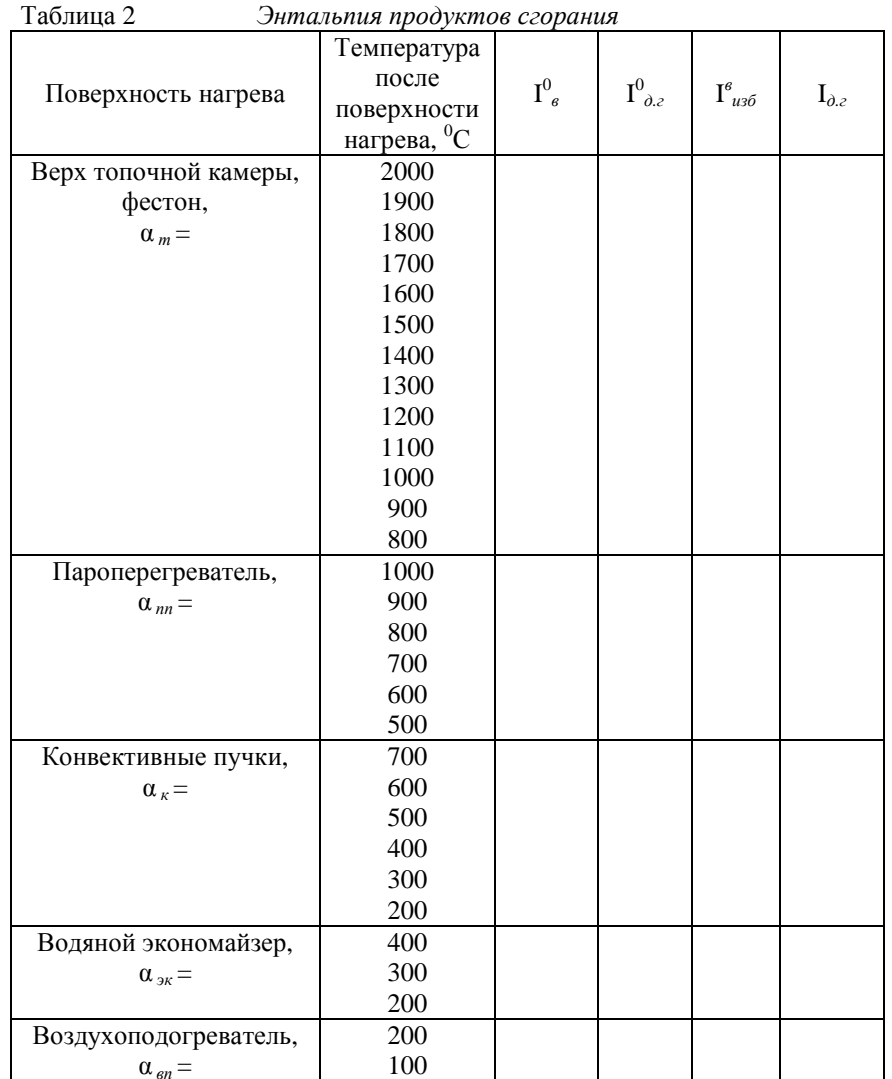

# Примечания к таблице

При составлении табл. I – 0 рекомендуется для каждого значения коэффициента избытка воздуха определить величину I в пределах, немного превышающих реально возможные температуры в газоходах. Около величин I целесообразно<br>помещать величину  $\Delta I$  – разность двух соседних по вертикали значений I при

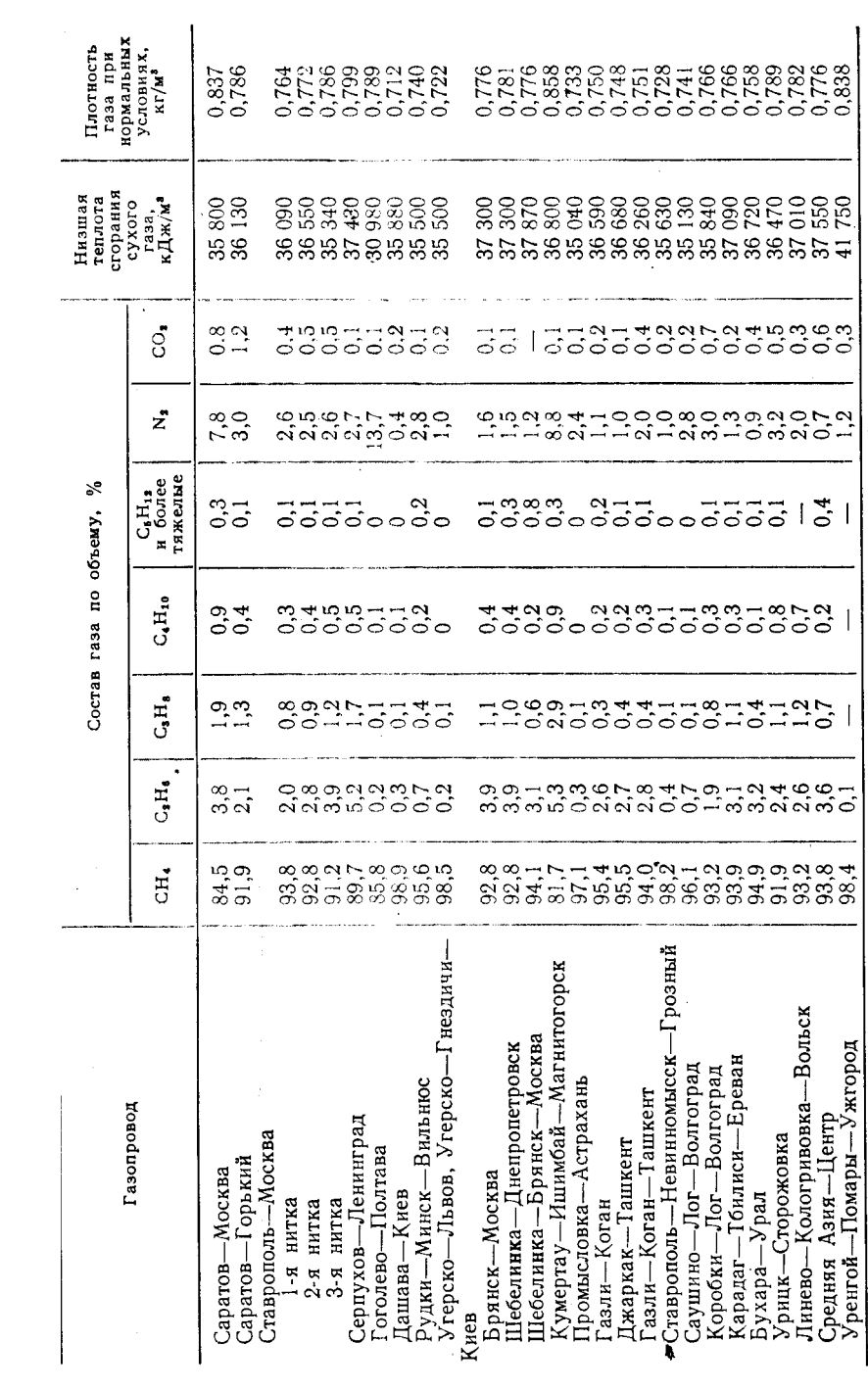

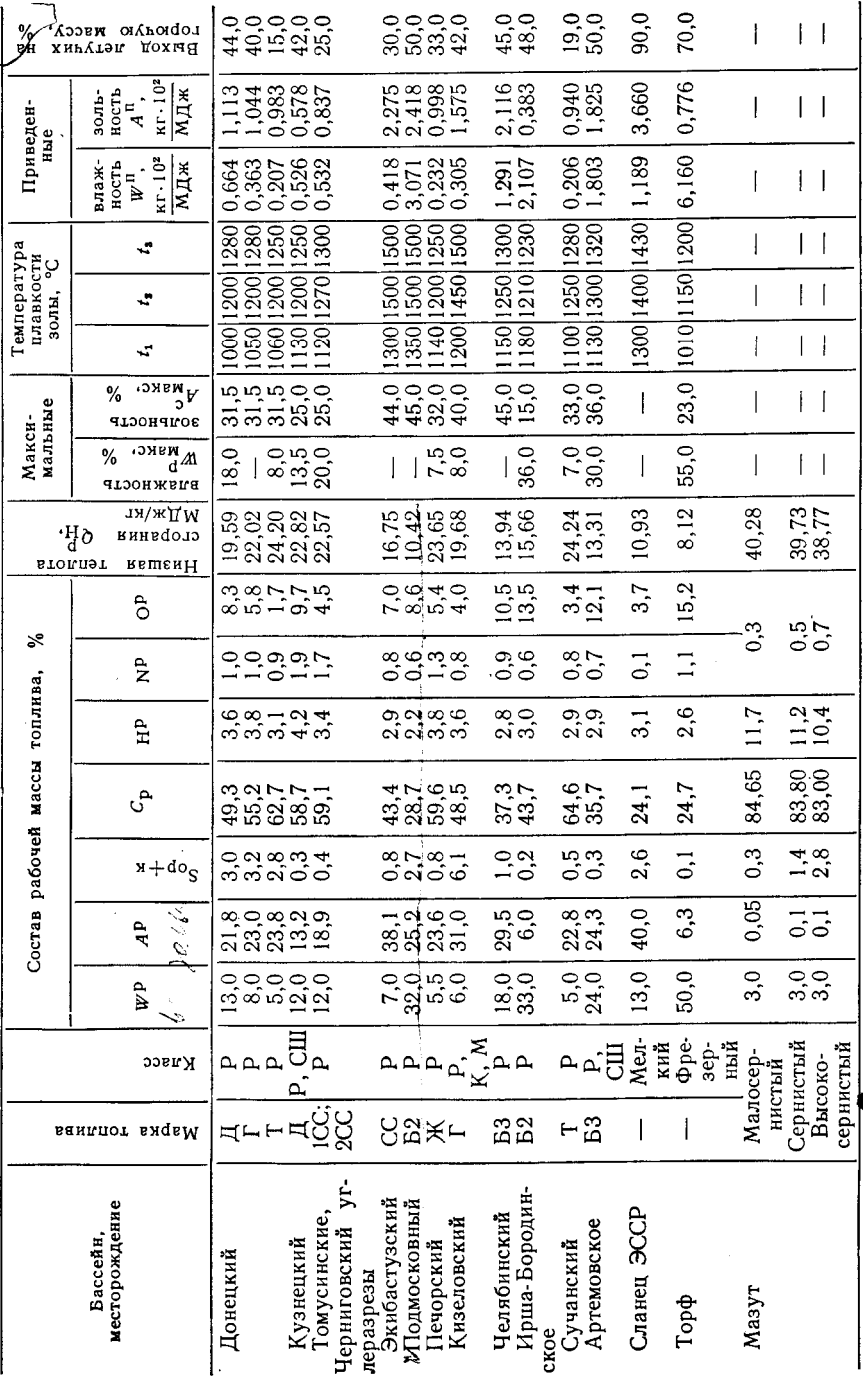

одном значении а. По данным таолицы строится на миллиметровой оумаге график зависимости энтальпии продуктов сгорания от температуры  $\theta$  (I -  $\theta$  диаграмму). При построении I -  $\theta$  диаграммы рекомендуется выбирать следующие масштабы: для температуры  $\theta$  (ось абсцисс) - 100<sup>0</sup>С -1см для энтальпии I (ось ординат) - 1000 кДж/кг - 1см

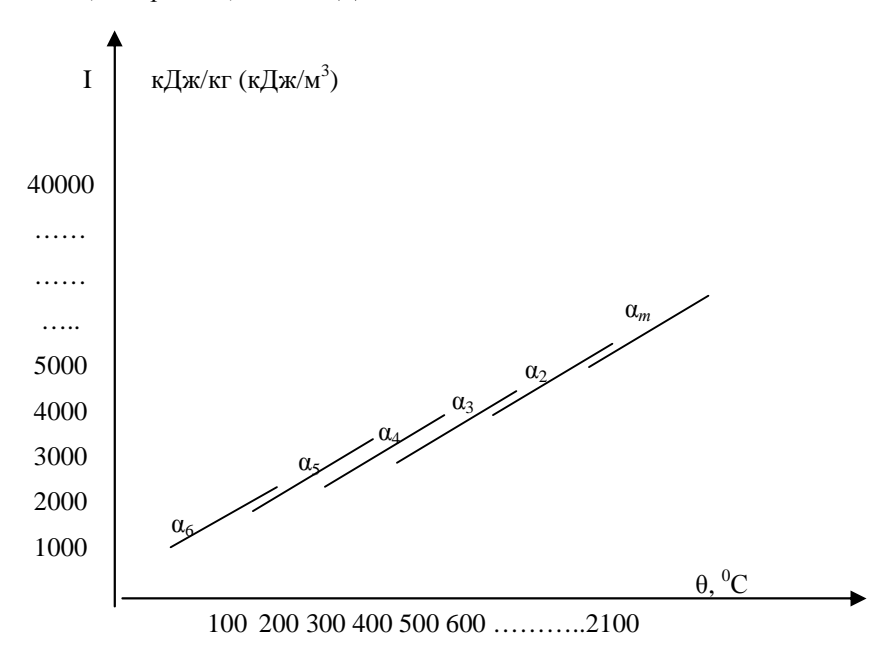

#### 4.3 Тепловой баланс парогенератора или водогрейного котла.

Тепловой баланс парогенератора или водогрейного котла составляется на 1 кг твердого или жидкого топлива или на 1 м<sup>3</sup> газообразного топлива для установившегося режима работы агрегата

 $Q^{p}_{p} = Q_1 + Q_2 + Q_3 + Q_4 + Q_5 + Q_6$  K $\chi$ K/Kr (K $\chi$ K/M<sup>3</sup>) Или  $q_1 + q_2 + q_3 + q_4 + q_5 + q_6 = 100\%,$ где  $Q^P$ <sub>р</sub> – располагаемое тепло топлива кДж/кг (кДж/м<sup>3</sup>)

Q<sub>1</sub> - полезно использованное тепло, пошедшее на получение пара или горячей воды, кДж/кг (кДж/м<sup>3</sup>)

$$
q_1 = \frac{Q_1}{Q_{P}^{P}} \cdot 100 \ \ (\%)
$$

 $Q_2$  – потери тепла с уходящими дымовыми газами, к $\chi x / \kappa r$  (к $\chi x / \kappa^3$ )

$$
q_2 = \frac{Q_2}{Q_{P}^{P}} \cdot 100 \text{ (%)}
$$

42

Таблица 2.1. Расчетные характеристики некоторых твердых и жидких топлив

 $Q_3$ – потери тепла от химической неполноты сгорания топлива, к $\mu$ ж/кг (к $\mu$ ж/м")

$$
q_3 = \frac{Q_3}{Q_{P}^{P}} \cdot 100~(\%)
$$

 $Q_4$  – потери тепла от механической неполноты сгорания топлива, к $\rm\,I\$ ж/кг

$$
q_4 = \, \frac{Q_4}{Q^P_{\ P}} \ \ \, .100 \ \, (\%)
$$

 $Q_5$  – потери тепла в окружающую среду, к $\rm\,/\!\!\rm X$ кг (к $\rm\,/\!\!\rm X$ м<sup>3</sup>)

$$
q_5 = \frac{Q_5}{Q_{P}^{P}} \cdot 100 \,\, ( \%)
$$

 $Q_6$  – потери тепла с физическим теплом шлаков, удаленных из топки, кДж/кг

$$
q_6 = \frac{Q_5}{Q_{P}^{P}} \cdot 100 \text{ } (\%)
$$

При сжигании жидкого и газообразного топлива потери тепла  $Q_4$  и  $Q_6$ отсутствуют.

В курсовом проекте принять:

- а) для твердого и жидкого топлива  $Q_{P}^{P} = Q_{H}^{P}$ , кДж/кг
- б) для газообразного топлива  $Q^P{}_P = Q^C{}_H$ , к $\bar{A}$ ж/м $^3$

Определяется потеря тепла с уходящими газами:

$$
q_2 = \frac{Q_2}{Q_{P}^{P}} \cdot 100 = \frac{I_{yx} \cdot \alpha_{yx} \cdot I_{x8}^{0}}{Q_{P}^{P}} \cdot (100 - q_4), \quad \%
$$

Где I*ух –* энтальпия уходящих газов – определяется по I *–* θ диаграмме при температуре уходящих газов θ*ух* и α *ух*;

θ*ух* – определяется по табл.1.1 (см Приложение)

 ${\bf I}^0_{\ {\rm x} {\rm s}}$  – энтальпия холодного воздуха  $\left[ {\bf I}^0_{\ {\rm x} {\rm s}} = {\bf V}^{\rm o}_{\ {\rm s}} \left( {\bf C} \theta \right)_{\ {\rm x} {\rm s}} \right]$ 

Температура холодного воздуха  $\theta_{\text{xe}}$  принять 30°С, соответственно, энтальпия 1 м<sup>3</sup>

холодного воздуха составляет: (Сθ) *хв* = 39,8 кДж/м 3

α *ух* – коэффициент избытка воздуха на выходе из котлоагрегата,

q3 , q<sup>4</sup> – определяются по таблице 4.1-4.4 (Л-1)

 $q_5$  – определяется по таблице 4.5-4.6 (Л-1)

Потери q<sup>6</sup> определяются по формуле

$$
q_6 = \frac{a_{\text{min}} \cdot (C\theta)_{\text{max}} \cdot A^P}{Q^P_{P}} \quad (%)
$$

где  $a_{\text{min}} -$ доля золы топлива в шлаке, принимается равной  $a_{\text{min}} = 1 - a_{\text{val}}$ ; (Сθ) *шл* – энтальпия шлаков.

Энтальпия шлаков при сухом шлакоудалении принимается  $t = 600^0C$  и (Сθ) *шл* = 560 кДж/кг.

В случае жидкого шлакоудаления определяется плавкостью шлака и принимается в расчетах  $t_{\text{min}}^* = t_3 + 100^6C$ 

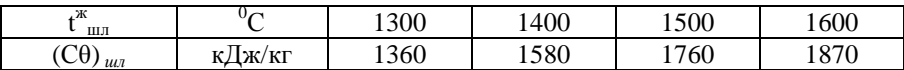

При камерном сжигании топлив (твердых) в топках с жидким шлакоудалением q<sup>6</sup> учитывается только при

$$
A^{\mathrm{P}} \geq \frac{Q_{\mathrm{H}}^{\mathrm{P}}}{100} \quad (\%)
$$

- 5. Котельные установки и их обслуживание. Деев Л.В., Балахничев Н.А. М.: Высшая школа, 1989
- 6. Паровые и водогрейные котлы. Справочное пособие. Зыков А.К. М. Энергоатомиздат, 1987
- 7. Конструкция и расчет котлов и котельных установок. Двойнишников В.А. – М.: - Машиностроение, 1988
- 8. Котельные установки. Щеголев М.М., Гусев Ю.Л., Иванова М.С. М.: Стройиздат, 1966

#### **Требования при защите курсового проекта.**

На защиту проекта предъявляется: расчетно-пояснительная записка и чертежи котла.

Студент должен знать конструкцию в целом, конструктивные особенности поверхностей нагрева и отдельных узлов.

При использовании справочной и нормативной информации дается точная ссылка на литературный источник и обосновывается выбор той или иной величины.

Защита курсовой работы принимается преподавателем. Студентом готовится сообщение (доклад) на 5...8 мин, в котором указываются:

- тип котла и вид топлива, принятые к расчету;

- характеристика конструкции котла;

- краткая характеристика выполненной работы;

- характеристика разработанной конструкции экономайзера или воздухоподогревателя;

- основные результаты расчетов.

По окончании сообщения студенту задаются вопросы в объеме вопросов, затронутых при выполнении курсовой работы.

#### **Общий перечень рекомендуемой литературы**

#### **Основная**

**Л-1:** Р.И. Эстеркин Котельные установки. Курсовое и дипломное проектирование, Л.: Энергоатомиздат, 1989

**Л-2:** Р.И. Эстеркин Промышленные котельные установки,

Л.: Энергоатомиздат, 1985

**Л-3:** К.Ф. Роддатис, А.Н. Полтарецкий «Справочник по котельным установкам малой производительности», М.: Энергоатомиздат, 1989г.

**Л-4:** Ривкин «Термодинамические таблицы воды и водяного пара»,

М.: Энергоатомиздат, 1984г.

#### **Дополнительная**

- 1. Тепловой расчет котельных агрегатов (нормативный метод)/ под ред. Н.В. Кузнецова и др. – М.: Энергия, 1973
- 2. Аэродинамический расчет котельных установок, Нормативный метод / Под ред. С.И. Мочана – Л.: Энергия, 1977
- 3. Правила устройства и безопасной эксплуатации паровых и водогрейных котлов (ПБ 10-574-03) / Госгортехнадзор России – М.: НТЦ «Промышленная безопасность», 2003
- 4. Правила устройства и безопасной эксплуатации сосудов, работающих под давлением (ПБ 03-576-03). - / Госгортехнадзор России – М.: НТЦ «Промышленная безопасность», 2003

Суммарная потеря тепла в парогенераторе:  $\sum q = q_2 + q_3 + q_4 + q_5 + q_6$  (%) Коэффициент полезного действия парогенератора (q<sub>1</sub>) брутто:

$$
\eta^{6p}_{\kappa.a.} = \frac{Q_1}{Q^P_{\ P}} \cdot 100 \quad (\%)
$$

$$
\eta^{6p}_{\phantom{6} \kappa.a.} = 100 - \sum q(\%)
$$

 $\eta_{\text{K},\text{a}} = 100$  - 2 д (%)<br>п<sup>бр</sup><sub>к.а</sub> – дает оценку превращения химической энергии топлива в тепло пара или горячей воды.

Определяется количество тепла, полезно отданного в котлоагрегата или водогрейном котле:

$$
Q_{\kappa.a.} = D[(h_{\pi.\pi}. ~ ~ h_{\pi.b}) + ~ \frac{P}{100}~ (h_{\kappa\text{b}}. ~ ~ h_{\pi.b})], \, \kappa B\tau
$$

где  $h_{n,n}$  – энтальпия перегретого пара кДж/кг, определяется по температуре и давлению из табл. 3.2 (Л-3)

 $\rm h_{\pi,\bar{B}}$  – энтальпия питательной воды кДж/кг,  $\rm h_{\pi,\bar{B}}=t_{\pi,\bar{B}}\cdot c_{\pi,\bar{B}}$ ,  $c_{\text{n.B}} = 4.19 \text{ K} \mu \text{K} / \text{ K} \text{F} \cdot$ град

Р – процент продувки, %

 $h_{kR}$  – энтальпия котловой воды в барабане котла, к $\pi$ ж/кг – определяется по давлению: Л-4

D – Паропроизводительность, кг/с – из данных

$$
Q_{_{BK}}=G_{_{B}}(h_{_{\Gamma.B.}}-h_{_{X..B}}),\,\kappa B\tau,
$$

где G<sub>в</sub> – расход воды через водогрейный котел, кг/с

 $\mathbf{h}_{\text{r.s.}}$  ,  $\mathbf{h}_{\text{x.s}}$  – энтальпия горячей и холодной воды (на выходе и входе в водогрейный котел, кДж/ кг). Определение расчетного расхода топлива является основной целью составления теплового баланса.

Действительный расход топлива, подаваемого в топку парового или водогрейного котла, определяется из уравнения прямого теплового баланса:

$$
B_{\kappa.a.} = \frac{Q_{\kappa.a.}}{Q_{\ P}^P \cdot \eta^{\delta p}_{\phantom{\delta p} \kappa.a.}} \ \cdot 100, \ \ \kappa r/c \ (\mathrm{m}^3/c)
$$

$$
B_{\scriptscriptstyle B. \scriptscriptstyle K.} =\ \frac{Q_{\scriptscriptstyle B. \scriptscriptstyle K.}}{Q_{\ \scriptscriptstyle P}^{\scriptscriptstyle P} \cdot \eta^{\scriptscriptstyle 0_{\scriptscriptstyle P}}{}_{\scriptscriptstyle B. \scriptscriptstyle K}} \ \cdot 100, \ \ \text{kr/c} \ (\text{m}^3 \text{/c})
$$

Расчетный расход топлива: для твердого топлива  $B_p = B_{n.r.}$  (1 -  $q_4$ : 100), кг/сек

Для газа и мазута  $B_n = B_{n-r}$ 

Коэффициент сохранения теплоты:  $\varphi = 1 - q_5$ : 100

### *4.4 Расчет теплообмена в топке и размеров топочной камеры*

4.4.1 Определение объема камерной топки, он должен соответствовать объему, указанному в паспортных данных

$$
V_m = \frac{B \cdot Q_H^{\hat{P}}}{q_v}, M^3
$$

 $q_v$  – удельная нагрузка топочного объема

4.4.2 Определение объема слоевой топки

$$
V_m = \frac{B \cdot Q_H^P}{q_R}, M^3
$$

Длина колосниковой решетки

$$
b = \frac{R_{\text{3r}}}{a}, \text{m}
$$

*а* – ширина котла в свету, брать по чертежу Высота топочной камеры

$$
h = \frac{V_m}{R_{\text{3r}}}, \text{M}
$$

- 4.4.3 Расчет теплообмена в топке производится с целью определения температуры газов на выходе из топки  $-\theta$ <sup>"</sup><sub>*m*</sub>
- 4.4.4 Во избежание шлакования при сжигании твердых топлив полученная температура должна быть на 50-70 °С ниже температуры начала деформации золы, т.е.  $\theta_{m}^{n} < t_1 - (50\div 70)^{0}C$

Полезное тепловыделение в топке рассматриваем при адиабатном процессе и определяем теоретическую теплоту:

$$
Q_m = I_m = Q_{H'}^P \frac{100 - q_3 - q_4 - q_5 - q_6}{100} + Q_6, \kappa \text{K} \text{K} \text{K} \text{K} \text{K} (\kappa \text{K} \text{K} \text{K}^3),
$$

где Q*<sup>в</sup>* – тепло, внесенное в топку с горячим или холодным воздухом  $Q_e = \alpha_m \cdot V^0 \cdot C_e \cdot t_e$ , кДж/кг

t*<sup>в</sup>* – температура воздуха, поступающего в топку – берется из характеристики котла, если имеется воздухоподогреватель, при отсутствии воздухоподогревателя принимается  $25-30^{\circ}$ С

 $\dot{C}_e \approx 1.3 \text{ к/дж/м}^3$ ·град

По І*<sup>т</sup>* методом интерполяции находим теоретическую температуру (см. формулу (II) раздел 4.2)

Зная полезное тепловыделение в топке, находим по таблице 2 расчета теоретическую температуру газов в топке θ*<sup>а</sup>* или по І – θ диаграмме При поверочном тепловом расчете лучевоспринимающая поверхность нагрева (H<sub>P</sub>) задана, а определению подлежит температура газов на выходе из топки  $\theta^{\prime\prime}_{m}$ Расчет теплообмена в топке ведем графически по номограмме стр.147 (Л-1), стр.54 (Л-2)

Находим степень экранирования топки Х:

$$
a) \text{ словой } X = \frac{H_P}{Fc_T - R_{sr}} \\ \text{Топки с чешуйчатой цепной решеткой: } T\Psi - 2,7/6,5 \qquad \qquad - R_{sr} = 15,5 \text{ m}^2 \\ T\Psi - 2,7/80 \qquad \qquad - R_{sr} = 19,5 \text{ m}^2 \\ T\Psi - 3,07/5,6 \qquad \qquad - R_{sr} = 14,8 \text{ m}^2 \\ \text{Тотки с пневматическим забрасывателями и цепной решеткой обратного хода: } \\ TJJ3 - 2,7/3,0 \qquad \qquad - R_{sr} = 6,4 \text{ m}^2 \\ TJJ3 - 2,7/4,0 \qquad \qquad - R_{sr} = 9,1 \text{ m}^2 \\ T\Pi 3 - 2,7/5,6 \qquad \qquad - R_{sr} = 13,4 \text{ m}^2 \\ 14
$$

Выбрав подходящий по характеристике вентилятор, выписывают его производительность, напор, число оборотов, кпд. После этого приступают к определению потребляемой мощности и подбору электродвигателя.

Мощность, потребляемая вентилятором: в  $\mathbf{H}_{\text{p.n.}}$  $\mathbf{B}_{\rm B} = \frac{\mathbf{v}_{\rm B} \mathbf{v}_{\rm BT}}{102 \cdot 3600}$  $N_{\rm B} = \frac{V_{\rm B} S_{\rm BT} \cdot 1,1}{1.00 \times 10^{-3} \text{ J}}$  $\cdot$  3600 $h_{\scriptscriptstyle\rm B}$   $\cdot h$  $=\frac{V_{B}S_{BT} \cdot 1,1}{\sqrt{1-\frac{1}{2}S_{BT} \cdot 1}}$ , KBT

Где  $S_{\text{BT}}$  - полный напор, развиваемый вентилятором, мм вод. ст., Па При наличии ременной передачи  $\eta_{\textrm{\tiny{p.n.}}}=0,\!95.$  По мощности и числу оборотов электродвигатель выбирают по каталогу, откуда и выписывают его параметры.

5.4 Определяем производительность дымососа

$$
V_{A} = 1.1B V^{yx}_{nc} (\frac{t_{nc}^{yx} + 273}{273})
$$
,  $M^{3}/4$ 

Марку дымососа по производительности и напору находим в Л-3. Выбрав подходящий по характеристике дымосос, выписывают его производительность, напор, число оборотов, кпд. Выписанный оттуда напор пересчитывают на действительный для горячего газа:

$$
S_{rr} = H_{\text{Jsum}}^{\text{RAT}} \frac{273 + 20}{273 + J_{\text{rp}}}, \text{mm.Boq.cT., Ta}
$$

Затем приступают к определению потребляемой мощности и подбору электродвигателя

5.5 Мощность, потребляемая дымососом (вентилятором), определяется по формуле:

$$
N_{\text{min}} = \frac{V_{\text{min}} S_{\text{min}} \cdot 1,1}{102 \cdot 3600 h_{\text{min}} \cdot h_{\text{p.n.}}}, \quad \text{RBT}
$$

При наличии ременной передачи  $\eta_{\textrm{\tiny{p.n.}}}=0,\!95.$  По мощности и числу оборотов электродвигатель выбирают по каталогу, откуда и выписывают его параметры.

### *7. Вывод*

Полученные расчетные данные сводим в таблицу и сопоставляем с техническими характеристиками, взятыми из справочника и на основании этого делаем вывод по выполненным расчетам.

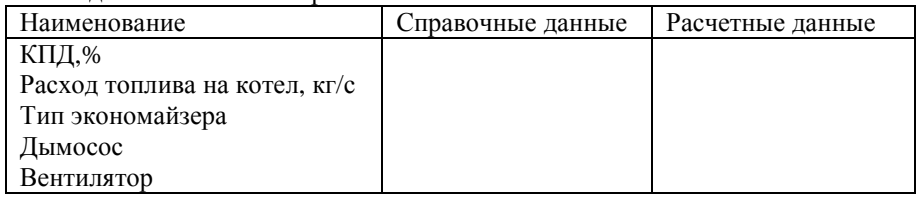

$$
S_{k} = A\left(\frac{D}{H\kappa}\alpha_{k}\right)^{2} - B, \text{ [MM BOJ,CT.],[IIa]}
$$

А=0,005 - коэффициент

В= 2 - коэффициент

- Нк- площадь конвективной поверхности из характеристики котлов,  $[\text{m}^2]$
- D- Паропроизводительность,[кг/ч]
- $\alpha$  коэффициент избытка воздуха в топке

 $\alpha_{\ \ \rm km}^{\rm I} = \alpha_{\rm r} + \Delta \ \alpha_{\ \rm km}^{\rm I} \ \alpha_{\ \rm km}^{\rm II} = \alpha_{\ \rm km}^{\rm I} + \ \Delta \ \alpha_{\ \rm km}^{\rm II}$ 

Сопротивление пароперегревателя подсчитывают так же как и газоход котла. Sв.э- сопротивление водяного экономайзера

$$
S_{\text{b.3}}=0.5\text{n}\frac{W_{\text{n.c.}}^2}{2}\rho_{\text{n.c.}},\ \ W_{\text{n.c.}}\text{-~скорость продуктов сгорания в водяном экономайзере[M/c],}
$$

n- число рядов труб, пересекаемых газовым потоком(Л-3 стр 317)

$$
\rho_{\text{\tiny ILC}}\!\!=\!\frac{273}{273+t_{cp}^{\text{\tiny ILC}}}\;\rho_{o},\,[\text{m}^3/\text{kr}]
$$

 $\rho_{\textup{nc}}$ - плотность продуктов сгорания,  $\textup{[m}^3\text{/kr}]$ 

 $\rho_{o} = 1,34$ [кг/м<sup>3</sup>]- плотность при t=0°С и P=760 мм рт. ст.

t "c<sub>p</sub>- средняя температура продуктов сгорания в водяном экономайзере[°С]

(см расчет водяного экономайзера)  $t^{nc}$ <sub>cp</sub> =  $\Delta t_{B,3}$ .

 $S_{\text{m46}}$  – сопротивление шибера – 1-2 мм вод.ст.; 10-20 Па

 $S_6$  – сопротивление борова для приближенных расчетов в котлах малой и средней производительности можно принять:

без циклонных золоуловителей- 4-6 мм вод.ст., 40-60 Па

с циклонными золоуловителями – 10-15 мм вод.ст., 100-150 Па

 $S<sub>3</sub>$  – сопротивление золоулавливателя –

для жалюзийного типа 40-60 мм вод.ст.. 400-600 Па

- для батарейного типа 60-70 мм вод.ст., 600-700 Па

 $S_{\text{TD}}$  – сопротивление дымовой трубы -2-10 мм вод.ст., 20-100 Па Расчет сопротивления воздухоподогревателя см. дополн. Л-8

5.3 Определяем производительность вентилятора

$$
V_{\rm\scriptscriptstyle B} = 1.1 {\rm B}\ V^{\rm o}\ \alpha_{\rm\scriptscriptstyle T} (\frac{\textit{t}_{\rm\scriptscriptstyle B}+273}{273}) \ ,\ {\rm\scriptscriptstyle M}^{3}/{\rm\scriptscriptstyle H}
$$

В – расход топлива, кг/ч, кг/с

 $t_{\text{\tiny B}} = 30^{\text{o}}\text{C} - \text{remneparypa so}$ здуха, подаваемого в топку по нормативному методу

По напору и производительности выбираем вентилятор(Л-3) и выписываем его характеристики.

 $143 - 2,1/6,5$  $-$  K<sub>2F</sub> = 15.8 M<sup>-</sup>  $TJI3M - 1,87/3,0$   $R_{sr} = 4,4$   $M^2$  $TJI3M - 2,7/3,0$   $R_{sr} = 6,4$   $M^2$ 

б) камерной 
$$
X = \frac{H_P}{Fcr}
$$

Fcт – полная поверхность стен топки,  $m^2$ 

 $Fcr = 6\sqrt[3]{V_m^2}$ 

Коэффициент загрязнения топочных экранов

ζ - 0,65 – для газообразного топлива

ζ - 0,55 - для мазута

 $\zeta$  - 0,6 - все виды топлива при слоевом сжигании

Коэффициент тепловой эффективности экранов ψ = Х ζ Степень черноты факела можно принять: мазут –  $a<sub>0</sub> = 0.45 - 0.8$ 

$$
\text{ra} - a_{\phi} = 0.4
$$

твердое топливо -  $a_{\phi} = 0.45 - 0.7$ 

Тепловыделение на 1 м 2 поверхности стен топки

$$
\frac{BQ^P_H}{F_{cr}}\ ,\kappa B_T\!/m^2
$$

Значение коэффициента «М» можно принять:

Для газа и мазута М = 0,49-0,53

Для твердых топлив М = 0,42-0,52

Находим по номограмме θ"*<sup>т</sup>* – действительная температура на выходе из топочной камеры - стр 68 (Л-1) или см. Приложение 0.1

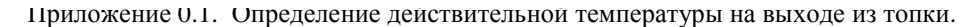

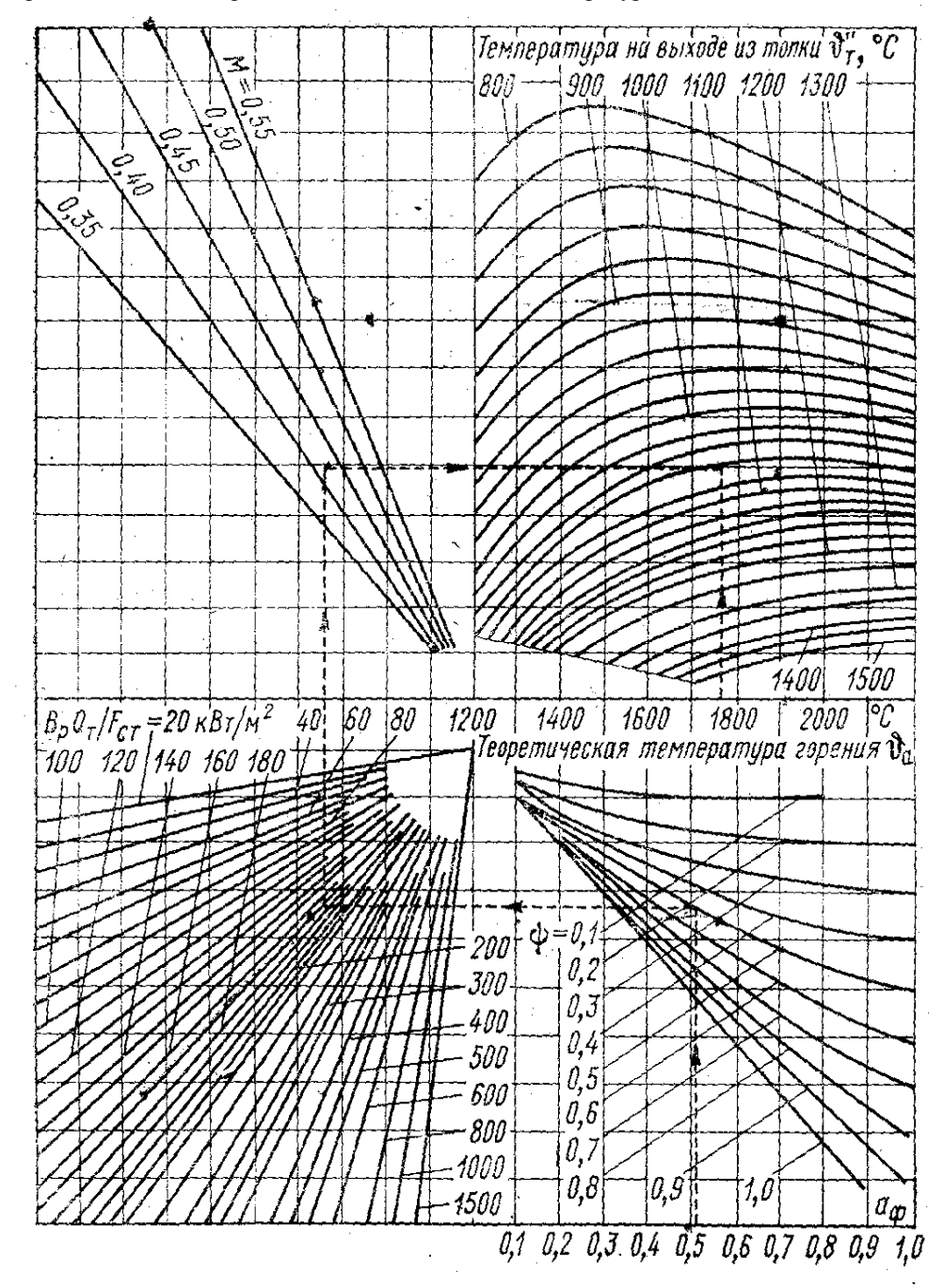

Sвоздухов.- сопротивление воздуховода 2-4 мм вод. ст, 20-40 Па, при наличии воздухоподогревателя следует учесть сопротивление по воздуху. Оно определятся по тому же методу как и у газового сопротивления.

**Сопротивление топочных устройств для прохода воздуха** 

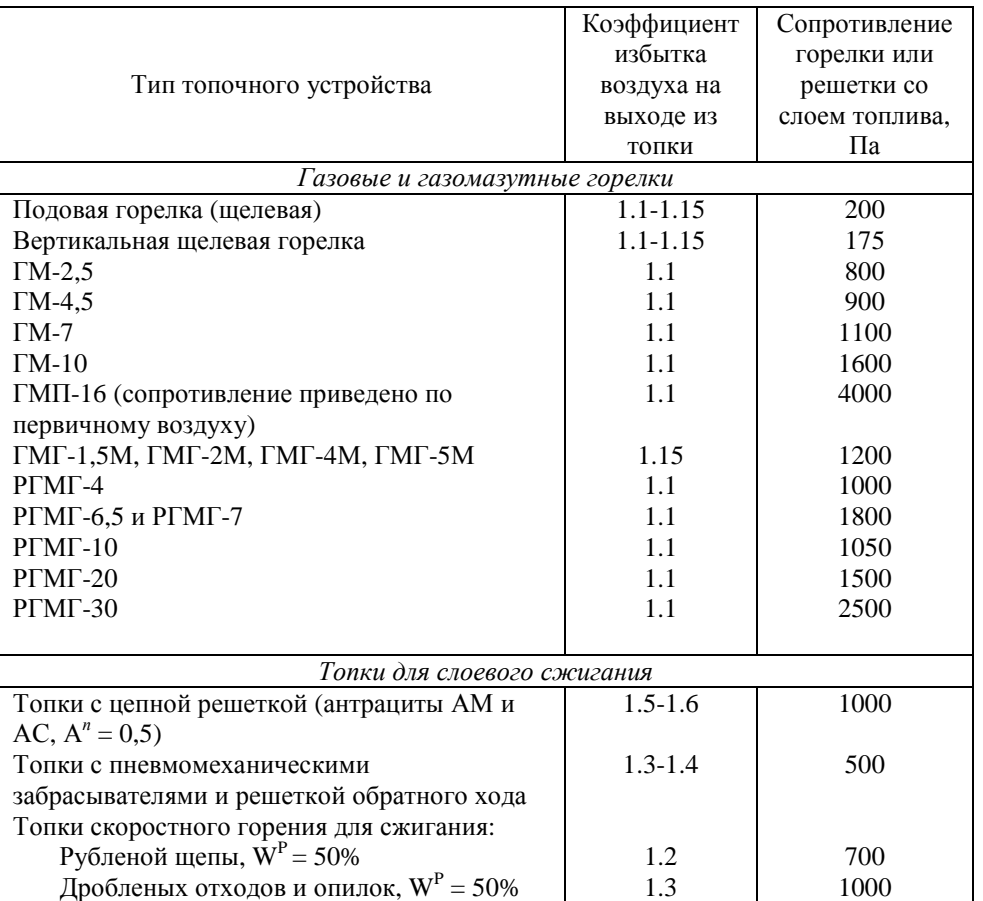

5.2 Сопротивление котельной установки складывается из сопротивления топки котла, пароперегревателя, водяного экономайзера, воздухоподогревателя, заслонки, регулирующей тягу, борова, золоуловителя и дымовой трубы с запасом 20%.

 $S_{r.n.} = 1,2(S_r + S_{r} + S_{nn} + S_{r} + S_{r} + S_{r} + S_{r} + S_{r} + S_{r} + S_{r})$  [мм вод.ст.],[Па] Sт-сопротивление топки – 2-3мм вод.ст., 20-30 Па (разрежение)

 $S_{k}$ - сопротивление конвективной поверхности для вертикально-водотрубных котлов в приближенном расчете определяем по эмпирической формуле

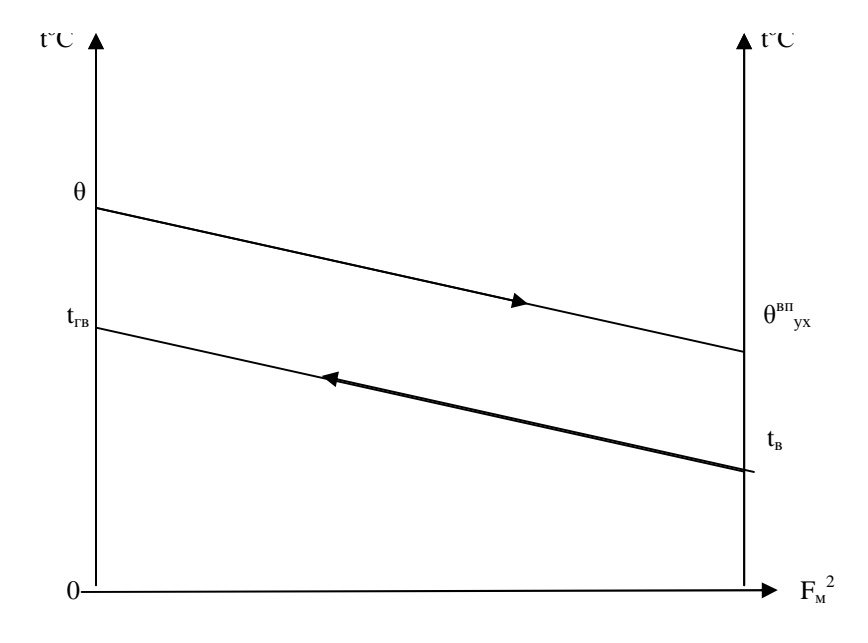

4.8.3 Живое сечение воздухоподогревателя для прохода продуктов сгорания:

$$
f_{\text{xc}}=\frac{BV_{\text{r}}(273+\theta_{\text{cp}})}{273\cdot W_{\text{r}}},\text{m}^2
$$

$$
\theta_{cp} = \frac{\theta + \theta_{yx}^{_{\mathrm{BL}}}}{2}
$$
, °C – средная температура продуктов сгорания в

воздухоподогревателе.

 $W_r$  – скорость продуктов сгорания в воздухоподогревателе,  $W_r = 12 \div 16$  м/с Зная  $H_{\text{\tiny RH}}$  и  $f_{\text{\tiny acc}}$  подбирается воздухоподогреватель.

4.8.4 Экономический эффект от установки воздухоподогревателя:

$$
q'=\alpha_T V^oC_{\scriptscriptstyle B}(t_{\scriptscriptstyle \rm FB}\!\cdot t_{\scriptscriptstyle \rm B}),\,\kappa/\!\!\!\!\!\perp x/k\Gamma
$$

$$
q=\frac{q_{_{\rm BH}}}{Q_{\rm H}^{\rm P}}\!\cdot\!100\%
$$

При сжигании жидкого и газообразного топлива необходимо подобрать форсунки или горелки.

#### **5. Аэродинамический расчет газовоздушного тракта** (приближенный)

5.1 Определяем сопротивление воздушного тракта:

 $S_{\text{BT}}= S + S_{\text{bosalvxOB}}$ . [ММ ВОД. СТ.], [Па]

S - сопротивление колосниковой решетки или учитываем тип горелки

(Характеристика топочного устройства)

#### *4.5 Расчет пароперегревателя*

Расчет пароперегревателя может быть поверочным или конструктивным. Конструктивный расчет выполняется при создании новых паровых котлов в конструкторских бюро заводов-изготовителей.

При проектировании и эксплуатации котельных установок чаще всего приходиться выполнять поверочный расчет пароперегревателя.

Последовательность расчета пароперегревателя зависит от расположения его в газовом тракте котельного агрегата, способа регулирования температуры перегрева пара и схемы включения регулятора перегрева.

Последовательность расчета конвективного пароперегревателя.

4.5.1 Принимается диаметр труб пароперегревателя,  $d_{\text{H}}$ , м; относительный,

продольный и поперечный шаги труб,  $\frac{z_1}{d}$  $\frac{S_1}{d}$ ,  $\frac{S_2}{d}$  $\frac{\text{S}_{2}}{\text{A}}$  (табл. 8.13 – 8.12 Л- 3)

4.5.2 Принимается расположение труб (шахматное или коридорное)

4.5.3 Вычисляется расчетная скорость пара в змеевиках пароперегревателя

$$
W_n = \frac{\mu \cdot V_{cp}}{f}, \text{ m/cek}
$$

где  $\overline{\Lambda}$  – расход пара, кг/с, из марки котла;

V<sub>cp</sub> – средний удельный объем пара, табл.3.1 Л-1

 $f$  – площадь живого сечения для прохода пара, м<sup>2</sup>

$$
f = z_1 \cdot \frac{pd_{\rm BH}^2}{4}
$$

dвн – внутренний диаметр трубы, м

 $z_1$  – число параллельно включенных змеевиков, шт – выбирается с целью получения скоростей пара 15-25 м/сек (для надежного охлаждения трубок пароперегревателя)

4.5.4 Количество тепла, воспринятое паром:

$$
Q_{nn} = \underline{H}(h_{nn} - h_{nn}) + \underline{H}(1-x)\cdot u, \kappa B\tau
$$

 $h_{\text{min}}$  – энтальпия перегретого пара, определяется по табл 3.2 Л-3

 $h_{\text{HT}}$  – энтальпия насыщенного пара, табл. 3.1 Л-3

х – степень сухости пара,  $x=0.97\div0.98$ 

*ч* – теплота парообразования – табл. 3.1 Л-3

4.5.5 Тепло, переданное в пароперегревателе на 1 кг топлива

$$
Q_6 = \frac{Q_{np}}{B_p}, \text{ kJ/K/Kr (kJ/K/cek)}
$$

4.5.6 Теплота, отданная продуктами сгорания пару:

$$
Q_6 = \phi(\Gamma_{\text{nn}} - \Gamma_{\text{nn}}^{\prime} + \Delta \alpha_{\text{nn}} \cdot \tilde{\Gamma}_{\text{XB}}^{\circ})
$$

 Из этой формулы определяем энтальпию продуктов сгорания за пароперегревателем:

$$
I^{\prime\prime}_{\phantom{a}mn}=I^{\prime\prime}_{\phantom{a}mn}+\Delta\alpha_{\rm nm}\cdot I^{\circ}_{\phantom{a}xs}\cdot\frac{Q_{6}}{j}\;,\;\kappa J\!\!\!/\kappa\!\!\!/\kappa\Gamma\;(\kappa J\!\!\!/\kappa\!\!\!/\kappa^3)
$$

- 4.5.7 Температура газов за пароперегревателем определяется по I *–* θ диаграмме по величине  $\Gamma_{nn}$  -  $\theta_{nn}$ , °С или методом интерполяции (см формулу (I),(II) раздел 4.2
- 4.5.8 Средняя температура дымовых газов:

$$
q_{\rm cp}^{\rm mn} = \frac{q_{\rm mn}^{\rm m} + q_{\rm mn}^{\rm m}}{2}
$$

где  $\theta'$ <sub>пп</sub> =  $\theta''$ <sub>т</sub>, определяемая из расчета топки.

4.5.9 Средний секундный расход дымовых газов

$$
V_c=B_p\cdot V_{\text{at}^*}\frac{q_{cp}^{\text{m}}+273}{273}\text{, m}^3/\text{cek (kr/cek)}
$$

- 4.5.10 Живое сечение для прохода дымовых газов,  $m^2$
- при поперечном омывании гладких труб  $F_2 = ab z_1 \ell d_{ii}$ ,

- при продольном омывании гладких труб - 
$$
F_2 = ab - z_1 \frac{pd^2}{4} \ell d_n
$$

- где a ширина газохода, м
	- b высота газохода, м
	- ℓ длина трубы, м, равная b
	- d<sub>н</sub> наружный диаметр, м
- 4.5.11 Средняя скорость дымовых газов:

$$
W_{\text{air}} = \frac{V_{\text{c}}}{F_{\text{2}}}, \text{ m/c}
$$

- 4.5.12 Коэффициент теплоотдачи конвекции от газов к поверхности нагрева αк:
- при поперечном омывании коридорных и шахматных пучков и ширм  $\alpha_{\kappa} = \alpha_{\kappa} c_z c_S c_{\phi}$ ,  $B_T/m^2 \kappa$
- при продольном омывании

 $\alpha_{\kappa} = \alpha_{\kappa} c_{\varphi} c_{\ell}$ ,  $B_T/m^2 \cdot \kappa$ 

4.5.13 Коэффициент теплоотдачи от поверхности нагрева к пару

$$
\alpha_2 = \alpha_{\rm H} c_{\alpha} , B T / M^2 \cdot \kappa
$$

 $\alpha_{\rm H}$  – коэффициент теплоотдачи излучением - определяется по номограмме на рис. 6.8 Л-1 по средним значениям скорости, давления и температуры пара пароперегревателя(в зависимости от расположения труб – шахматное или коридорное)

4.5.14 Коэффициент загрязнения  $\varepsilon$ , м<sup>2</sup> $\cdot$  к/Вт

– для пароперегревателей с коридорным и шахматным расположением труб при сжигании жидких топлив принимается  $\varepsilon = 0.00257$ 

– для пароперегревателей с коридорным расположением труб при сжигании твердых топлив принимается  $\varepsilon = 0.0043$ 

4.5.15 Вычислить температуру стенки труб пароперегревателя, принимаемую равной при сжигании твердого и жидкого топлива температуре наружного слоя золовых отложений на трубах

#### 4.8 **Расчет воздушного подогревателя**.

4.8.1 Из уравнений теплового баланса воздухоподогревателя проверяем температуру горячего воздуха на выходе из подогревателя:

 $\Phi(B(I_2 + I_B - I_{vx}) = V_\pi C_B(t_{rr} - t_B), \kappa \Box K/K \Gamma$  $V_{\mu} = \alpha_{\text{nn}}$ .  $V^{\text{o}}$ , м<sup>3</sup>/кг (м<sup>3</sup>/м<sup>3</sup>) – действительный объем воздуха, подаваемый в топку.

 $t_{\text{ra}}$  – температура воздуха на выходе из воздухоподогревателя;

- $t_{R}$  температура воздуха на входе в воздухоподогреватель: маловлажное топливо -  $t_B = 30^{\circ}C$
- влажное топливо  $t_B = 40 \div 50$ <sup>°</sup>C

многовлажное топливо  $-t_B = 50 \div 65^\circ C$ 

 $I_{\scriptscriptstyle{B}} = C_{\scriptscriptstyle{B}}(\alpha_{\scriptscriptstyle{B\Pi}}$  - α)  $V^{\scriptscriptstyle{0}}$  t<sub>xB</sub> – тепло, внесенное в газоход с присасываемым воздухом  $I_2$ ,  $I_{vx}$  – энтальпия продуктов сгорания - определяется по температурам на выходе и входе по табл.3.5 или по І – θ диаграмме.

 $C_{\rm B}$  – 1,34 – теплоемкость.

Если полученная искомая  $t_{rs}$  будет отличаться от заданной более чем на 100 <sup>о</sup>С, то следует сделать перерасчет.

4.8.2 Поверхность нагрева воздухоподогревателя.

$$
H_{\scriptscriptstyle\rm BH}=\frac{BV_{_{\scriptscriptstyle{A}}}\!C_{_{\scriptscriptstyle{B}}}(t_{_{\scriptscriptstyle\rm FB}}-t_{_{\scriptscriptstyle{B}}})10^3}{K_{_{\scriptscriptstyle{\rm BH}}}\cdot\Delta t_{_{\scriptscriptstyle{\rm BH}}}}, {\scriptscriptstyle\rm M}^2
$$

Коэффициент теплопередачи для воздухоподогревателя можно принять  $K_{\text{BH}} = 18 \div 25$ , Вт/м<sup>2</sup>·град

Средняя температура в воздухоподогревателе:

$$
\Delta t_{\scriptscriptstyle\rm BH}=\frac{\Delta t_{\scriptscriptstyle\rm 6}oC{+}\Delta t_{\scriptscriptstyle\rm M}}{2}\cdot C
$$

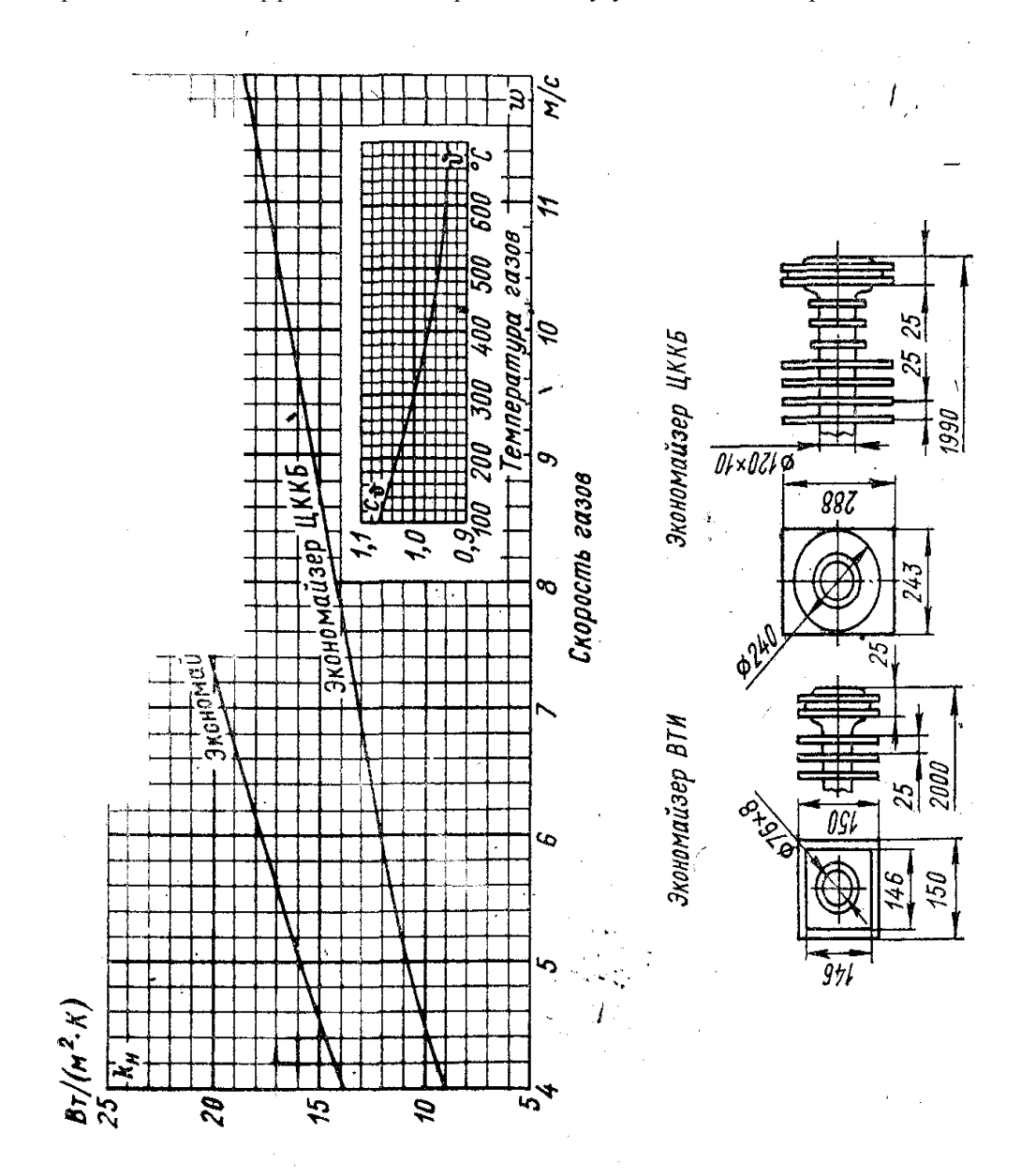

$$
t_{\scriptscriptstyle 3}\,{=}\,\,t^{cp}{}_{\scriptscriptstyle\rm I\hspace{-1pt}I\hspace{-1pt}I\hspace{-1pt}I}\,{+}\,( \epsilon{+}\frac{1}{a_{\scriptscriptstyle 2}})\cdot\frac{B_{\scriptscriptstyle p}\cdot Q_{\scriptscriptstyle 6}}{H}\,,\,{}^oC
$$

где t<sup>cp</sup><sub>пп</sub> – среднеарифметическое значение температуры пара

$$
t^{cp}_{mn} = \frac{t_{mac} + t_{mn}}{2}, \, ^oC
$$

Н - поверхность нагрева, ей предварительно задаются из характеристик котла (по табл.8.13–8.25 Л-3),  $M^2$ 

- при сжигании газообразного топлива  $t_3 = t^{cp}$ <sub>m</sub> 25, °C

4.5.16 Эффективная толщина излучающего слоя

$$
S = 0.9 \cdot (\frac{4}{p} \cdot \frac{S_1 \cdot S_2}{d_{H}^{2}} - 1),
$$

 $\Gamma$ де  $S_1$  и  $S_2$  – продольный и поперечный шаги труб в пучке, м (из характеристики котла)

4.5.17 Суммарная поглощательная способность газа  $u_n$ . S, где

 $u_n$  – общая объемная доля трехатомных газов и водяных паров (из табл 1 расчета)

4.5.18 Коэффициент ослабления лучей трехатомными газами определяется по номограмме (рис 5.4 Л-1) -  $_{\rm K_r}$ 

4.5.19 Коэффициент теплоотдачи излучением:

- для запыленного потока (при сжигании твердых топлив)  $\alpha_n = \alpha_n \cdot a$ 

- для незапыленного потока (при сжигании жидкого и газообразного топлива)  $\alpha_{\rm n} = \alpha_{\rm H} \cdot c_{\rm r} \cdot a$ 

α<sub>*H</sub>* - коэффициент теплоотдачи излучением, определяется из номограммы</sub> (рис. 6.4 Л-1)

 $c_r$  – поправка, вводимая при отсутствии золовых частиц в продуктах сгорания;  $a$  – степень черноты продуктов сгорания (рис. 5.6 Л-1)

- 4.5.20 Коэффициент использования  $\xi$  (для поперечно омываемых пучков труб конвективных пароперегревателей, принимается  $\xi = 1$ )
- 4.5.21 Коэффициент теплоотдачи от продуктов сгорания к стенке труб пароперегревателя

$$
\alpha_1 = \xi \; (\alpha_{\text{\tiny{K}}} + \alpha_{\text{\tiny{J}}}), \; \text{Br/m}^2 \cdot \text{K}
$$

4.5.22 Коэффициент теплопередачи:

$$
K = \frac{\mathbf{J} \cdot \mathbf{a}_1}{1 + \frac{\mathbf{a}_1}{\mathbf{a}_2}}, B\mathbf{T}/\mathbf{M}^2 \cdot \mathbf{K}
$$

где ф - коэффициент тепловой эффективности:

- при коридорном расположении труб и сжигании твердых топлив определяется из таблицы 6.1 Л-1

- при сжигании газа принимается  $\varphi = 0.85$ 

- при сжигании мазута с  $\alpha_r > 1.03$  ф определяется из таблицы 6.2 Л-1

$$
\Delta t = \frac{\Delta t_6 - \Delta t_{M}}{2.3 \lg \frac{\Delta t_6}{\Delta t_{M}}}, \text{°C}
$$
  
°C; 
$$
\Delta t_{M} = \theta_{m} - t_{Hac}, \text{°C};
$$

где  $\Delta t_6 = \theta'$  m –  $t_{\text{nn}}$ , °C; если м б *t t* Δ  $\frac{\Delta t_6}{\Delta t_{\rm M}}$  ≤ 1,7, το Δt =  $\frac{\Delta t_6 + 1}{2}$  $\frac{\Delta t_{\rm 6} + \Delta t_{\rm m}}{2}$  °C

4.5.24 Определяется количество теплоты, воспринятое пароперегревателем

$$
Q_r = \frac{\kappa H \Delta t}{B_p \cdot 10^3} \, , \, \kappa \text{Im}(\kappa \text{Im}(\kappa \text{Im}(\text{Im}^3)
$$

4.5.25 Невязка: б  $_6$   $\mathcal{Q}_{\scriptscriptstyle{\text{T}}}$ Q  $Q_6 - Q_{\rm T}$  · 100  $\leq$  2%

- 4.5.26 Поверхность нагрева 1 погонного метра трубы:  $h = \pi d_n$ , м
- 4.5.27 Общая длина труб пароперегревателя  $\mathbf{l} = \frac{1}{h}$  $\mathbf{l} = \frac{H}{I}$ ,  $M$
- 4.5.28 Длина одного змеевика  $\mathbf{1}_{3M} = \frac{1}{Z}$ 1  $\mathbf{l}_{\tiny\text{3M}}=\frac{\mathbf{l}}{\sqrt{2\pi}}$
- 4.5.29 Число труб в одном змеевике  $z_2 = \frac{-3i}{B}$  $\frac{1}{1-\frac{3M}{B}}$ , шт или число петель  $\frac{Z_2}{2}$  $\frac{Z_2}{Z}$ , шт

где в – высота газохода пароперегревателя, м

#### *4.6 Расчет конвективных поверхностей нагрева*

Цель: определить температуру газов на выходе из первого и второго котельных пучков и водяного экономайзера.

1. Определяем конвективную поверхность нагрева для первого котельного пучка. Для этого необходимо решить два уравнения теплопередачи относительно двух температур, характерных для первого котельного пучка.

$$
\begin{array}{ll} \phi B (I_q - I_1 + I_\mathfrak{s}) = K_1' H_1 \, \Delta t_1' \cdot 10^{-3}, & \text{ kBr } (\kappa \underline{\mu} \text{m/c}) \\ \phi B (I_q - I_1 + I_\mathfrak{s}) = K_1 H_1 \, \Delta \; t_1 \cdot 10^{-3}, & \text{ kBr } (\kappa \underline{\mu} \text{m/c}) \end{array}
$$

φ – коэффициент сохранения тепла

$$
\phi=1\text{-}\ \frac{q_5}{100}
$$

- B расход топлива на котел, кг/с  $(M^3/c)$
- Н<sup>1</sup> поверхность нагрева котельного пучка

$$
H_{1\kappa.\pi.}=H_{\kappa}\cdot\ \frac{2}{3}\quad,\ \mathbf{m}^2
$$

$$
\text{Ech} \frac{\Delta t_{\text{g}}}{\Delta t_{\text{m}}} \leq 1,7 \text{ , to } \Delta t_{\text{b},\text{b}} = \frac{\Delta t_{\text{g}} - \Delta t_{\text{m}}}{2},
$$

 $\Delta t_6$  и  $\Delta t_M$  – большая и меньшая разности температур продуктов сгорания и температуры нагреваемой среды, °С

к вэ – коэффициент теплопередачи водяного экономайзера.

а) Для стальных водяных экономайзеров

$$
\kappa_{\text{B3}} = \frac{a_{\text{n}} + w a_{\text{k}}}{1 + x(a_{\text{n}} + w a_{\text{k}})}, \text{[Br/m}^2 \text{rpaA]}
$$

Определяется по номограмме как для конвективной поверхности.

б) Для чугунных водяных экономайзеров к <sub>вз</sub>определяется по номограмме (см приложение № 6 или Л2 – стр 276)  $K_{B2} = K_H \cdot C_V$ 

к<sub>н</sub>, с <sub>v</sub> – по номограмме (см приложение № 6 или Л2 – стр 276)

Скорость продуктов сгорания  $w_{\text{eq}} = 6-12$  м/с

Определяем живое сечение для продуктов сгорания для водяного экономайзера

$$
f_{\text{xc}} = \frac{B \cdot V_{\text{r}} (273 + \boldsymbol{q}_{\text{cp}}')}{w_{\text{B}} \cdot 273}
$$
,  $\lbrack \text{M}^2 \rbrack$   $\theta_{\text{cp}}' = \frac{\boldsymbol{q}_{\text{k.n.}} + \boldsymbol{q}_{\text{yx}}^{\text{B}}}{2}$ ,  $C^{\text{o}}$ 

По найденным значениям  $K_{\text{B}}$  и f  $_{\text{sc}}$  выбираем марку водяного экономайзера и выписываю его характеристику.

Экономический эффект от установки водяного экономайзера:

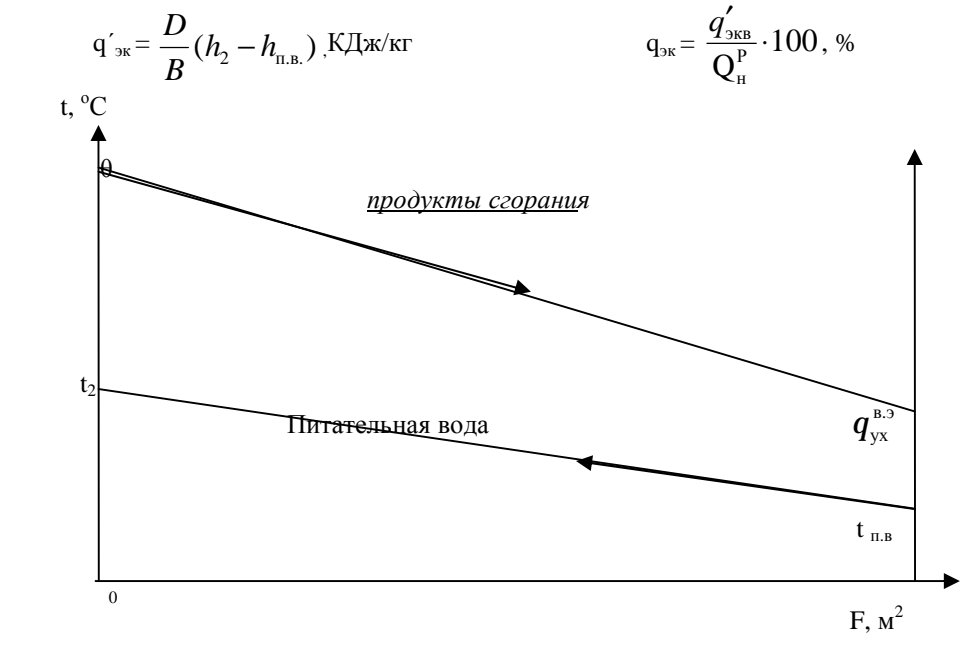

#### *4.7. Расчет водяного экономайзера*

dпр - величина непрерывной продувки, %

t<sub>yx r</sub> - температура уходящих газов из водяного экономайзера, °С t<sub>п.в.</sub> - температура питательной воды на входе в экономайзер, °С

φ - коэффициент сохранения тепла, φ = 1 -  $\frac{43}{100}$ *q*5

α <sup>в</sup>.<sup>э</sup> .- коэффициент избытка воздуха водяного экономайзера

α кп - коэффициент избытка воздуха котельного пучка

C<sup>в</sup> - теплоемкость воздуха,

 $V<sup>0</sup>$  - теоретический объем воздуха

t x.B. - температура холодного воздуха

P – Рабочее давление в котле

4.7.1 Определяем энтальпию питательной воды на выходе из экономайзера из уравнения теплового баланса.

$$
D\;(1+\,d_{np})(h_2-h_{_{\rm I\hspace{-.1em}I\hspace{-.1em}I\hspace{-.1em}I\hspace{-.1em}I}})=\phi B(I_2+I_{_{\rm B}}\cdot\,I_{_{\rm YX}}\,)\;[\kappa B{\rm T}\;]
$$

Откуда 
$$
h_2 = \frac{j B(I_2 + I_s - I_{yx})}{D(1 + d_{np})} + h_{ns}
$$
, [КДж/кт]

I<sup>2</sup> - энтальпия продуктов горения, КДж/кг определяется по табл. 2 расчета или по І – θ диаграмме, зная температуру продуктов сгорания на выходе из газохода перед водяным экономайзером.

4.7.2 Зная h<sub>2</sub> по термодинамическим таблицам воды и водяного пара находим t<sub>2</sub> температуру воды на выходе из экономайзера.

Если  $t_{\text{n-s}}$  из водяного экономайзера будет на  $20-50^{\circ}$ С меньше  $t_{\text{vac}}$  в котле, то экономайзер принимаю некипящий.

Если  $t_{\text{n-s}}$  из водяного экономайзера выше t кипения в барабане котла, следует принять кипящий водяной экономайзер.

$$
I_{\rm B} = C_{\rm B} (\alpha_{\rm B.9} - \alpha) \bullet V^0 t_{\rm x.B} (K \mu \times K \Gamma),
$$

α - коэффициент избытка воздуха в газоходе перед водяным экономайзером

D - Паропроизводительность, т/ч; кг/с

Iух - энтальпия уходящих продуктов сгорания, КДж/кг

$$
t_{\text{Hac}} - t_{\pi \cdot B} = ?.
$$

Определяем поверхность нагрева водяного экономайзера:

$$
H_{B3} = \frac{D(1+d_{\rm np}) \cdot 10^3}{K_{\rm B.3} \cdot \Delta t_{\rm B3}} \, , \, M^2
$$

4.7.3 Определяем температурный напор.

Строим график изменения температуры по поверхности теплообмена водяного экономайзера.

t п.с. на входе берется из расчета последнего котельного пучка

где Н<sub>к</sub> – площадь поверхности нагрева в конвективной поверхности, берем из технической характеристики котла

I*<sup>в</sup>* – количество тепла, внесенное в газоход с присасываемым воздухом

$$
I_{\mathcal{E}} = C_{\mathcal{E}} (\alpha_1 - \alpha) V^{\circ} t_{\mathcal{X}\mathcal{E}}
$$

 $C_e$  – теплоемкость воздуха,  $C_e = 1.3 \text{ кДж/м}^2\text{·град}$ 

t<sub>ye</sub> – 25-30<sup>o</sup>C

α – коэффициент избытка воздуха перед конвективной поверхностью (котельным пучком)

 $\alpha_1$  – коэффициент избытка воздуха в первом котельном пучке

 $I_1$  и  $I'_1$  – энтальпии продуктов сгорания, соответствующие заданным температурам в первом котельном пучке (см курсовой проект-раздел «Расчет энтальпии продуктов сгорания»)

I*<sup>д</sup>* – энтальпия продуктов сгорания перед котельным пучком, определяю методом интерполяции

$$
\mathbf{I}_{\partial} = \frac{\mathbf{I}_{\delta} - \mathbf{I}_{M}}{100} \cdot (\mathbf{t}_{\partial} - \mathbf{t}_{M}) + \mathbf{I}_{M}, \mathbf{K} \mathbf{K} \mathbf{K} \mathbf{K} \mathbf{K}
$$

Где t*д*- действительная температура продуктов сгорания – получена путем расчетов на выходе из топочной камеры.

∆t – среднелогарифмическая разность температур подсчитывается дважды относительно заданных температур  $t_1$  и  $t_1'$  и подставляется в уравнение

$$
\Delta t_1 = \frac{\theta' m - \theta_1}{2.3 \ell g \frac{\theta' m - t_{\text{mac}}}{\theta_1 - t_{\text{rac}}}}, \,^{\text{o}}C
$$

$$
\Delta t'_{1} = \frac{\theta'm - \theta_{1}}{2.3 \ell g \frac{\theta'm - t_{\text{mac}}}{\theta'_{1} - t_{\text{mac}}}}, \text{°C}
$$

где θ'*<sup>т</sup>* – дествительная температура продуктов сгорания на выходе из топочной камеры, <sup>о</sup>С

 $\theta_I$  – начальная температура в первом котельном пучке,  $^{\circ}C$ 

 $\theta'$ <sub>I</sub> – конечная температура в первом котельном пучке, °С

t*нас* – температура насыщения при определенном давлении.

 $K$  – коэффициент теплопередачи подсчитывается дважды  $K_1$  и  $K'_1$ 

$$
K = \; \frac{\alpha_{\pi 1} + \omega_1 \alpha_{\kappa 1}}{1 \; + \; \zeta(\alpha_{\pi 1} + \omega_1 \alpha_{\kappa 1})} \;\; , \; B_T \! / \mathsf{m}^2 \!\cdot \! \mathsf{r} \mathsf{p} \mathsf{a} \mathsf{\scriptstyle\mathcal{A}}
$$

$$
K' = \; \frac{\alpha'_{\pi 1} + \omega_2 \alpha_{\kappa 1}}{1 + \zeta (\alpha'_{\pi 1} + \omega_2 \alpha_{\kappa 1})} \;\; , \; B_T\!/m^2\text{-}\mathrm{r}pa\pi
$$

 $\omega$  – коэффициент, учитывающий неполноту омывания нагрева,  $\omega = \omega_1 = \omega_2 =$ 0,95

 $\zeta$  – коэффициент загрязнения поверхности нагрева,  $\zeta = 0.02$ , м<sup>2</sup>·град/Вт

 $\alpha_n$  – коэффициент теплопередачи излучением

 $\alpha_{\text{m1}} = \alpha_{\text{m1}} \cdot a$ ,  $B \text{T/m}^2$ запыленный  $\alpha'_{n1} = \alpha_{n2} \cdot a$ , Вт/м<sup>2</sup>·град поток (тв. топливо мазут)

$$
\alpha_{n1} = \alpha_{n1} \cdot a \cdot c_{r}, \ \beta_{T/M} \cdot \text{rpaq} \quad \text{незапыленный} \\ \alpha'_{n1} = \alpha_{n2} \cdot a \cdot c_{r}, \ \beta_{T/M} \cdot \text{rpaq} \quad \text{norok (для газа)}
$$

а - степень черноты газового потока,

 $\alpha_{\text{H}}$  – коэффициент теплоотдачи – определяем по средним температурам. Определяем средние температуры:

$$
\theta_{\text{cpl}} \frac{\theta_m' + \theta_l}{2}
$$
, °C

$$
\theta_{\rm cp2} \frac{\theta_m' + \theta_2}{2}
$$
, °C

Определяем температуру стенки трубы конвективной поверхности  $t_{cr} = t_{\text{vac}} + \Delta t$ , <sup>o</sup>C

 $\Delta t = 60$  °C - при сжигании твердого топлива.

 $t_{\text{Hac}}$  – температура насыщения, °С

По номограмме (приложение 1) находим  $\alpha_{H1}$  и  $\alpha_{H2}$ 

Определяем степень черноты газового потока. При этом необходимо вычислить суммарную оптическую величину.

$$
\kappa_{\rm p}S = (k_{\rm r}r_n + k_{\rm 3II}\mu)PS
$$

 $k_r$  – коэффициент ослабления лучей трехатомными газами – находим по номограмме (Приложение 2)

$$
\mathbf{P}_{\mathrm{n}}\mathbf{S}=(r_{\mathrm{H2O}}+r_{\mathrm{RO2}})\mathbf{S},
$$

где S - толщина излучающего слоя, м

$$
S = 0.9 d_{\rm H}(\frac{4}{\pi} \cdot \frac{S_1 S_2}{d_{\rm H}^2} - 1), \ \rm{m}
$$

 $\Gamma$ де  $S_{1u} S_2$  – поперечный и продольный шаг труб – берем из описания котла.

 $d_{\mu}$  – наружный диаметр трубы конвективной поверхности – из описания котла. и - концентрация золовых частиц в продуктах сгорания (см. Курсовой проект, раздел «Рачет продуктов сгорания»)

 $K_{3II}$  – коэффициент ослабления лучей золовыми частицами. При сжигании твердого топлива в слоевых топках  $\kappa_{30} = 0$ 

 $r_{\text{H2O}}$  – объемная доля водяных паров в продуктах сгорания (см. Курсовой проект, табл.1)

 $r_{\text{RO2}}$ - объемная доля трехатомных газов в продуктах сгорания (см. Курсовой проект, табл.1)

 $P = 1$  мПа;  $P<sub>II</sub> - cyммарная объемная доля$ 

Определяем а - степень черноты газового потока - по номограмме (Приложение 3) Определяем коэффициент теплоотдачи излучением  $\alpha_{n1}$  и  $\alpha'_{n1}$ 

Определяем коэффициент теплоотдачи конвекцией при поперечном омывании коридорных, шахматных пучков.

 $\alpha_{\kappa 1} = \alpha_{\kappa 1} c_{z1} c_{s1} c_{\phi 1}$ ,  $B_T / \mu^2$ · град

 $\alpha'_{\rm k1} = \alpha'_{\rm H1} c'_{\rm z1} c'_{\rm S1} c'_{\rm d1}$ ,  $B_T / \mu^2$ ·rpag

где с<sub>z</sub> – поправка на число рядов труб по ходу продуктов сгорания – находим по номограмме (Приложение 4 или 4а или 5)

Число рядов труб определяем из характеристик котла.

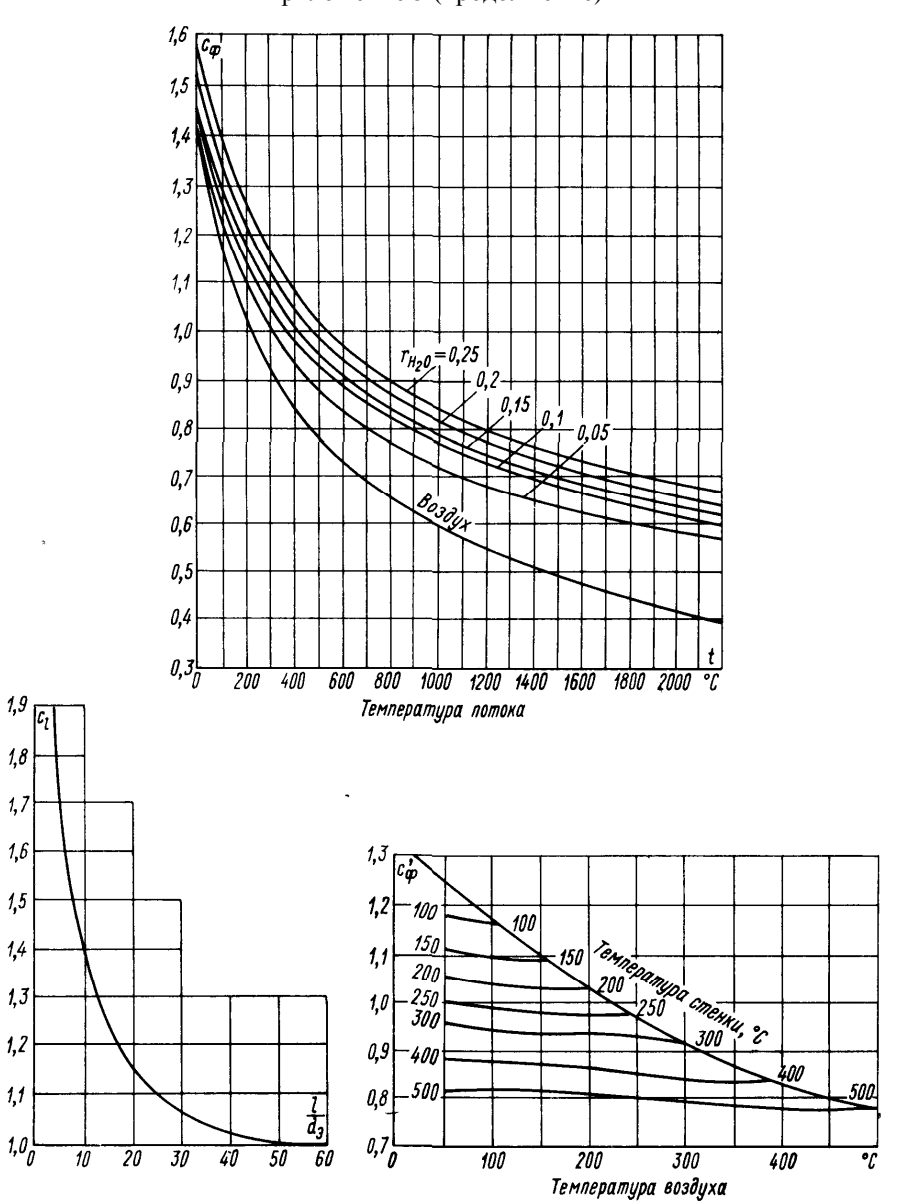

 $\mathbf{1}$ 

При охлаждении продуктов сгорания и воздуха  $\alpha_R = c_\Phi c_l \alpha_H$ , B $\tau/(M^2 K)$ ; при нагревании<br>воздуха  $\alpha_R = c_\Phi' c_l \alpha_H$ , B $\tau/(M^2 K)$ 

Приложение э Коэффициент теплоотдачи конвенцией при продольном омывании

для воздуха и продуктов сгорания

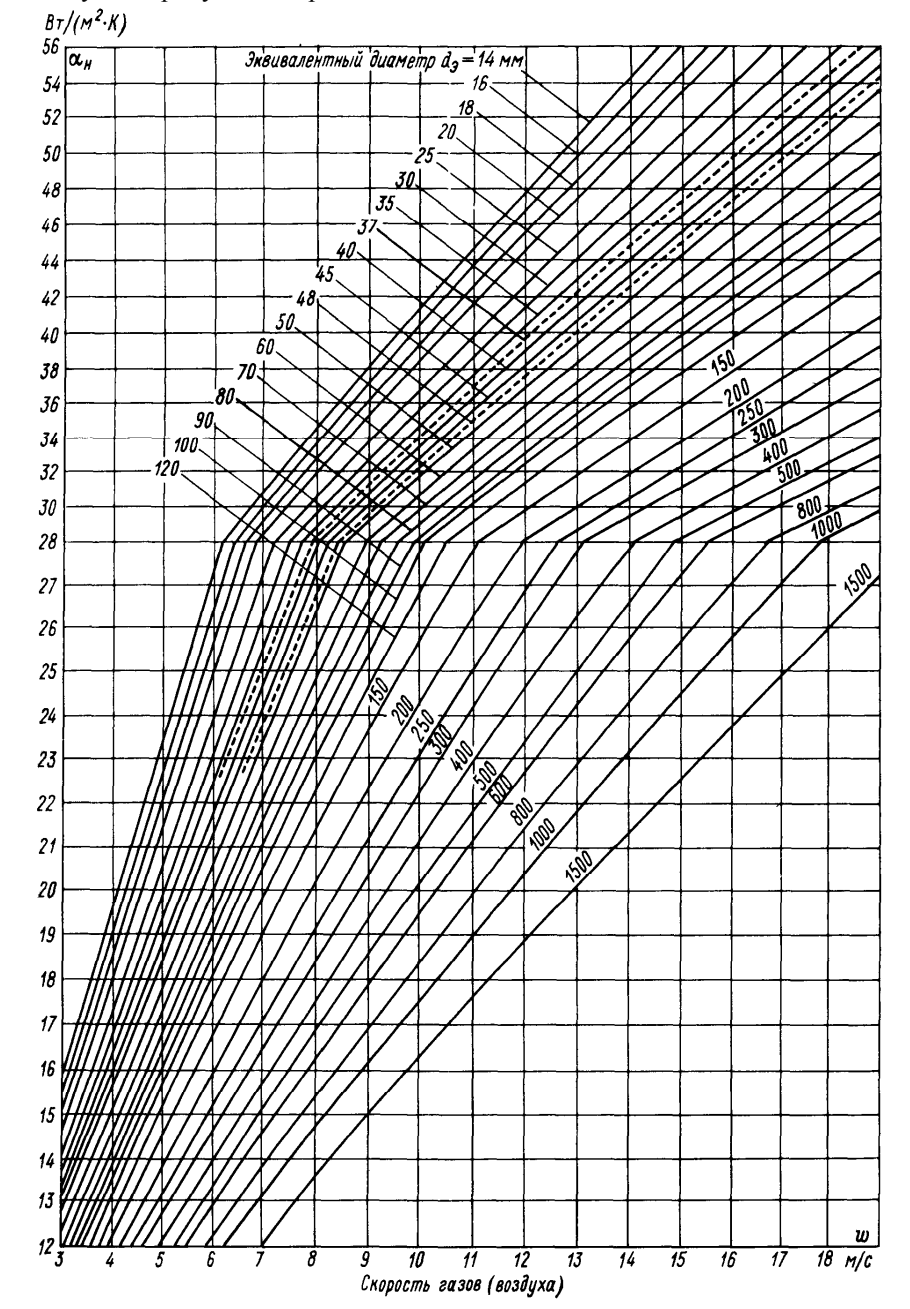

 $c_s$  – поправка на компановку пучка – находим по номограмме (Приложение 4 или 4а или 5) Для этого определяем  $\sigma_1$  и  $\sigma_2$ 

> $\sigma_1 = \frac{S_1}{d_{\rm H}}$  $\sigma_2 = \frac{S_2}{d}$

 $\Gamma$ де  $S_{1u} S_2$  – поперечный и продольный шаг труб – берем из описания котла.  $d_{\rm H}$  – наружный диаметр трубы конвективной поверхности – из описания котла.  $c_{\phi}$  – коэффициент, учитывающий влияние изменения физических параметров потока – находим по номограмме (Приложение 4 или 4а или 5)

 $\alpha_{\text{H}}$  – коэффициент теплоотдачи – находим по номограмме (Приложение 4 или 4а или 5)

$$
W_1 = \frac{B \cdot V_r(\theta_{\text{cpl}}) + 273}{F \cdot 273}, \text{ m/c}
$$

$$
W_1 = \frac{B \cdot V_r(\theta'_{\rm cpl}) + 273}{F \cdot 273}, \, M/c
$$

F - живое сечение для прохода продуктов сгорания газохода - берем из характеристик котла

 $V_r$  – действительный суммарный объем продуктов сгорания в первом котельном пучке (см. табл. 1 Курсового проекта)

 $\theta_{\rm cpl}$  и  $\theta'_{\rm cpl}$  – средние расчетные температуры, °С

 $\overline{B}$  – расход топлива на котел, кг/с

Решаем 2 уравнения теплопередачи (см. ранее) и сравниваем правую и левую стороны. Затем строим «График определения температуры за первым котельным пучком» на миллиметровой бумаге, масштаб: в 1 см I -  $100$ кДж/кг;  $\theta$  - 50 °С

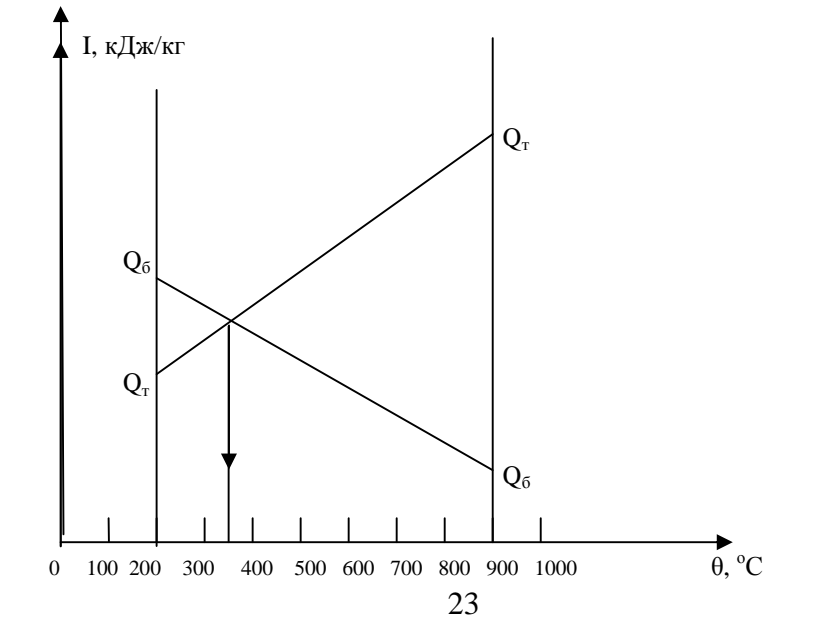

Приложение 3 Степень черноты продуктов сгорания а в зависимости от суммарной оптической толщины среды

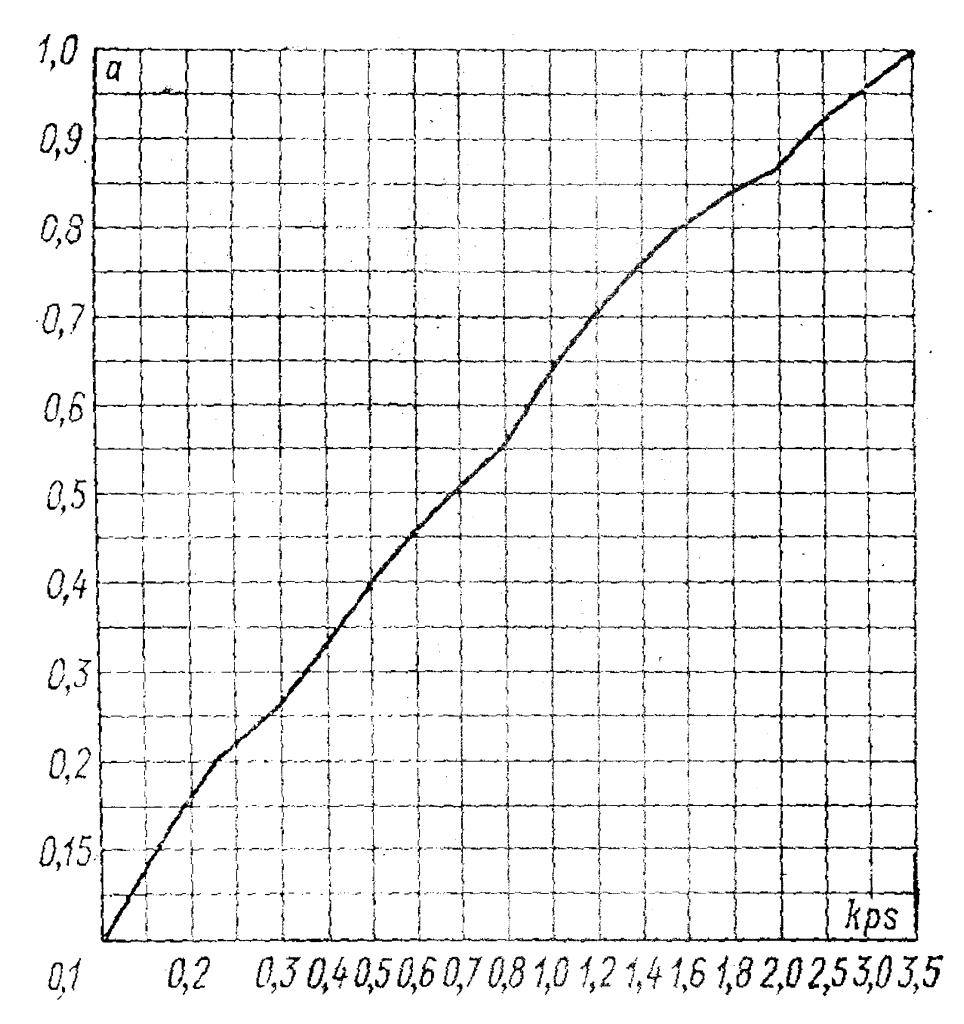

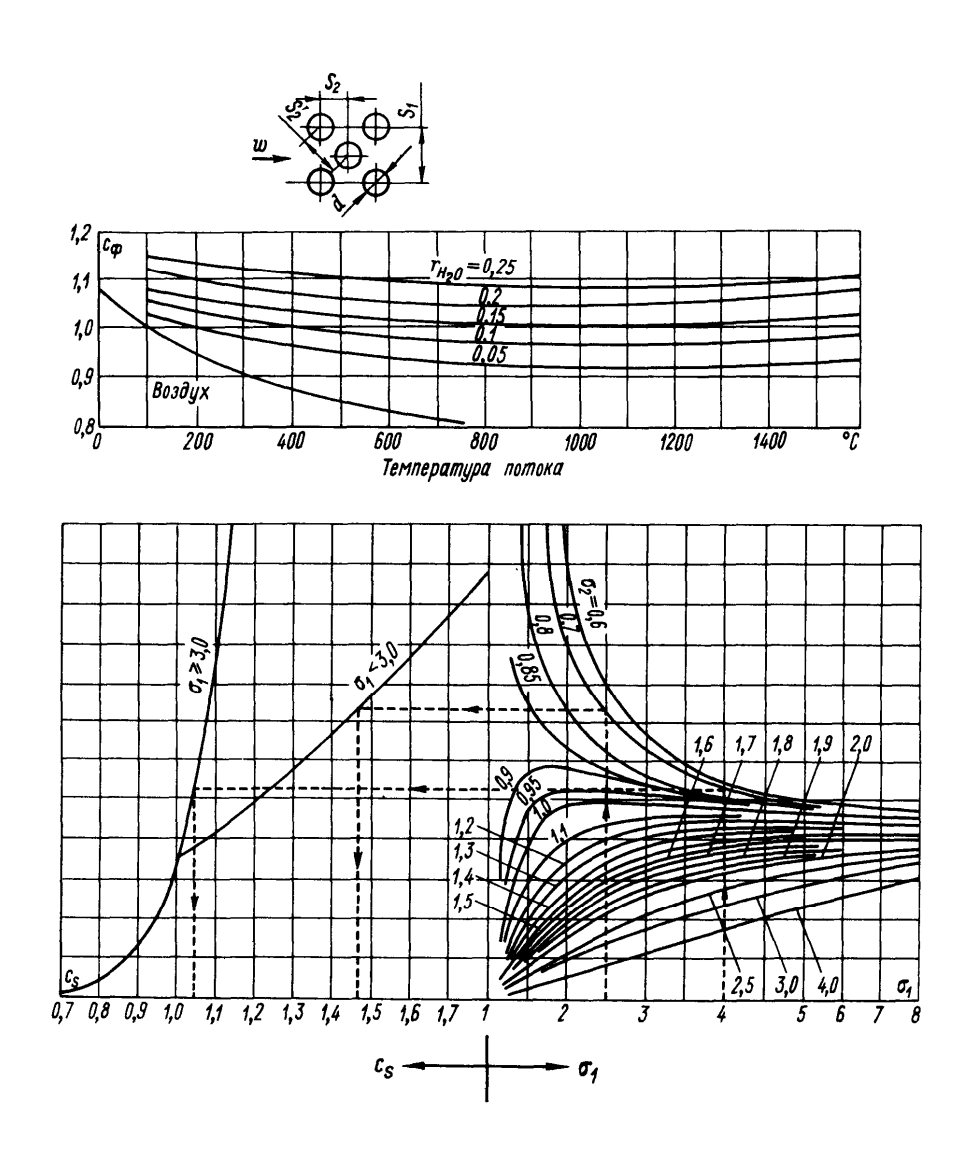

29

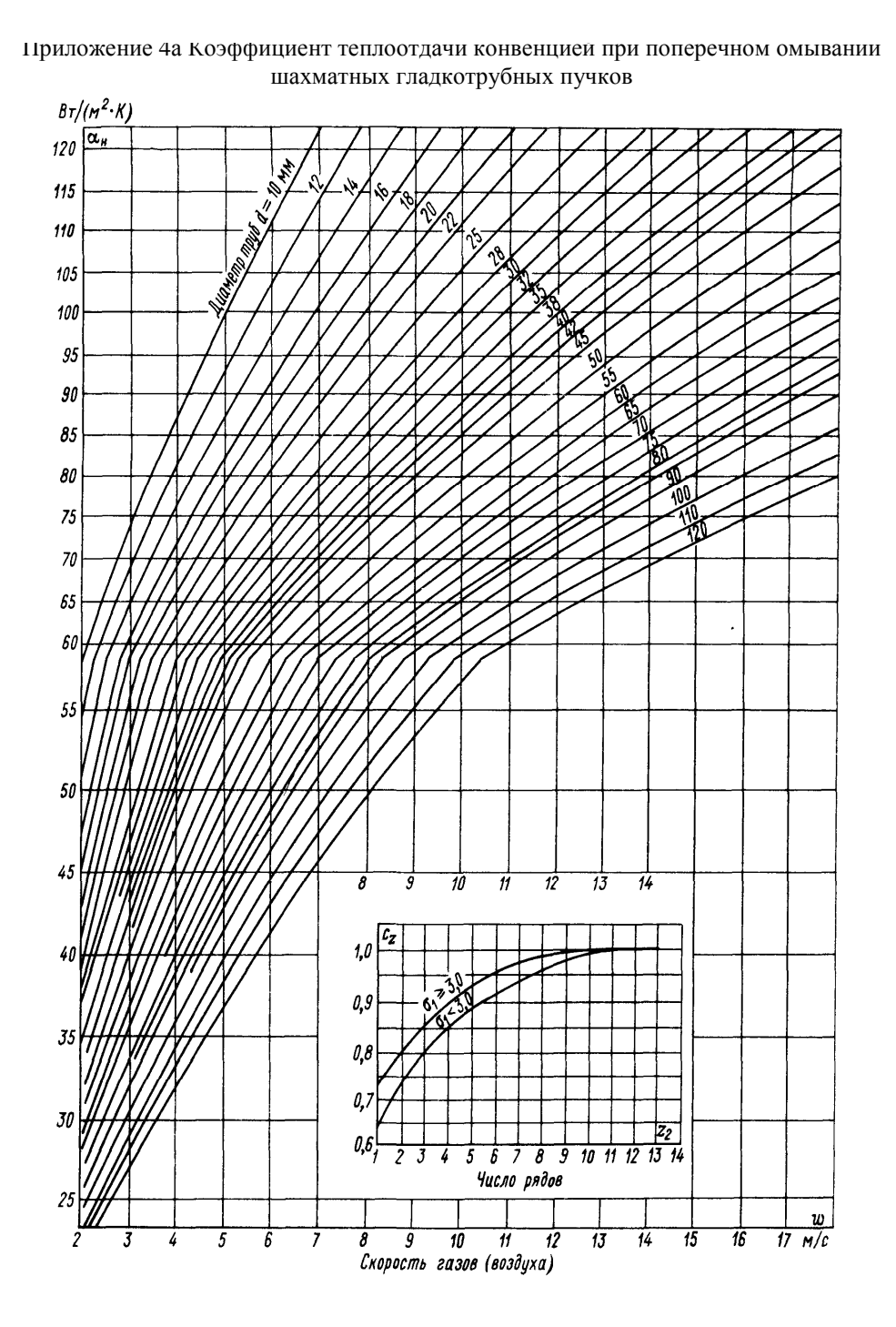

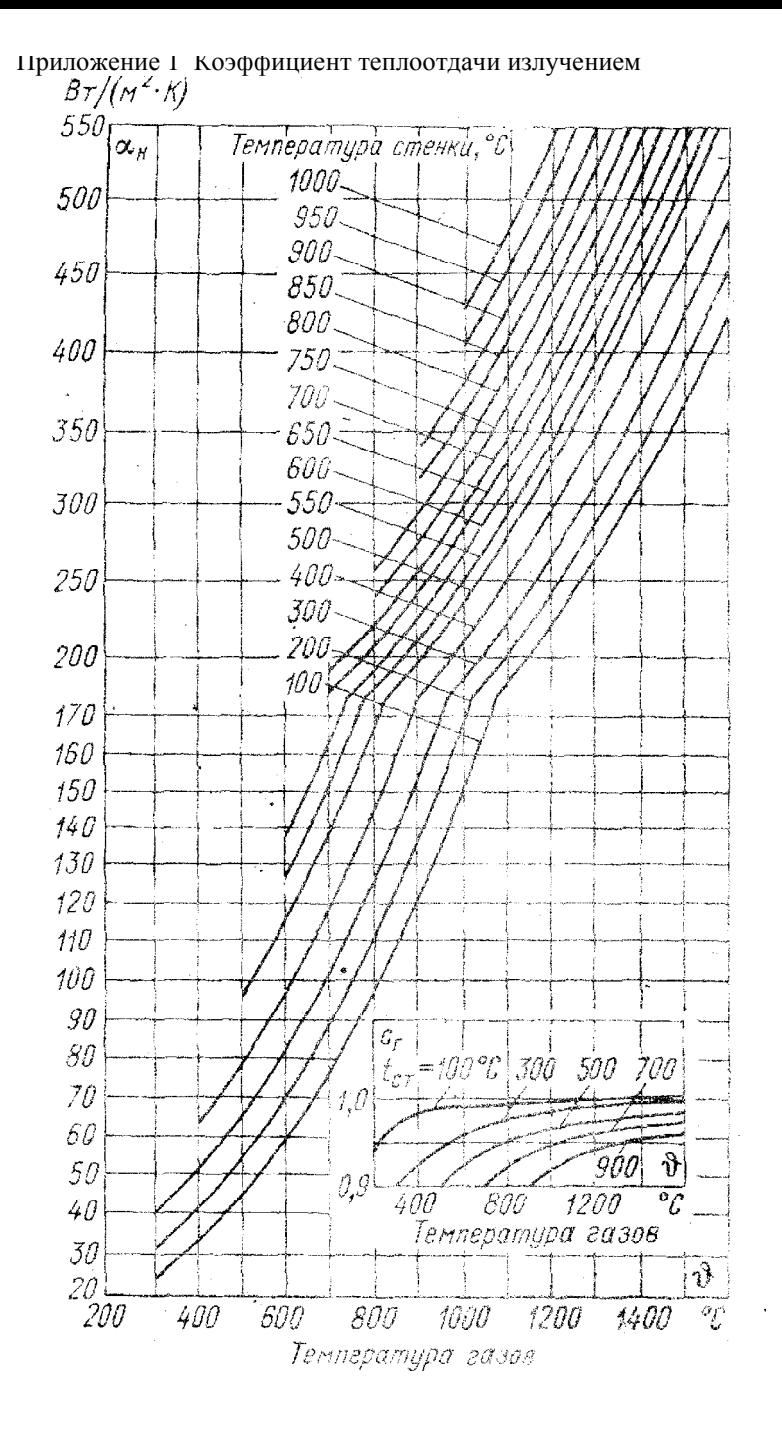

## 28

25

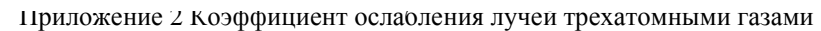

810° ్డి 020 . Zari<br>L **BULLING AND SOLAR STATES** ١'n aw an<br>  $\overline{a}$ T Ţ  $\mathbf{r}$ T Ŧ s Ţ  $\tilde{\phantom{a}}$ v ò, t,  $\overline{v}$ # \$ł ¦≋ **R**  $=1800^{\circ}$ C N Ź, SI CS R (W. Hilla

Приложение 4 Коэффициент теплоотдачи конвекцией при поперечном омывании коридорных гладкотрубных пучков

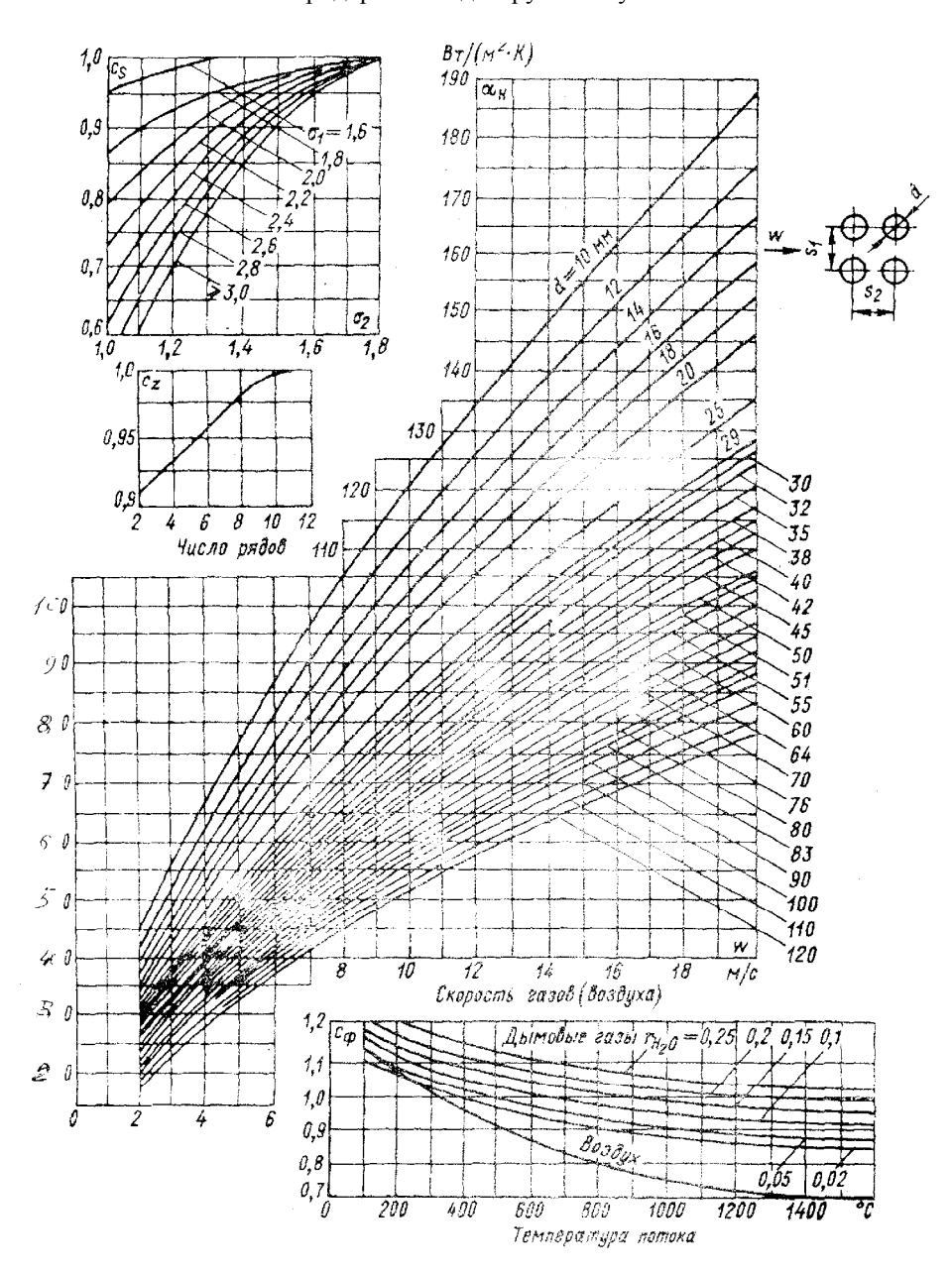

27